$\frac{a}{b}$ 

# Universidad Nacional Autónoma de México

Facultad de Ciencias

## SOLUCION NUMERICA DE LA ECUACION DE BALANCE

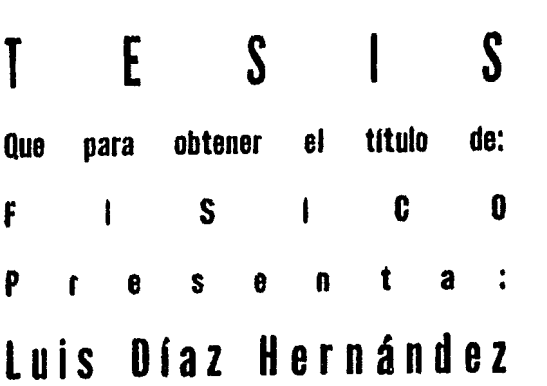

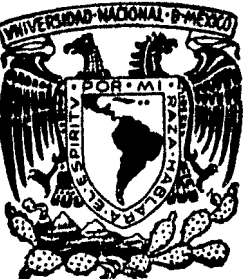

-------~--

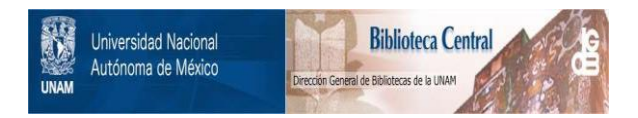

## **UNAM – Dirección General de Bibliotecas Tesis Digitales Restricciones de uso**

## **DERECHOS RESERVADOS © PROHIBIDA SU REPRODUCCIÓN TOTAL O PARCIAL**

Todo el material contenido en esta tesis está protegido por la Ley Federal del Derecho de Autor (LFDA) de los Estados Unidos Mexicanos (México).

El uso de imágenes, fragmentos de videos, y demás material que sea objeto de protección de los derechos de autor, será exclusivamente para fines educativos e informativos y deberá citar la fuente donde la obtuvo mencionando el autor o autores. Cualquier uso distinto como el lucro, reproducción, edición o modificación, será perseguido y sancionado por el respectivo titular de los Derechos de Autor.

## **CONTENIDO**

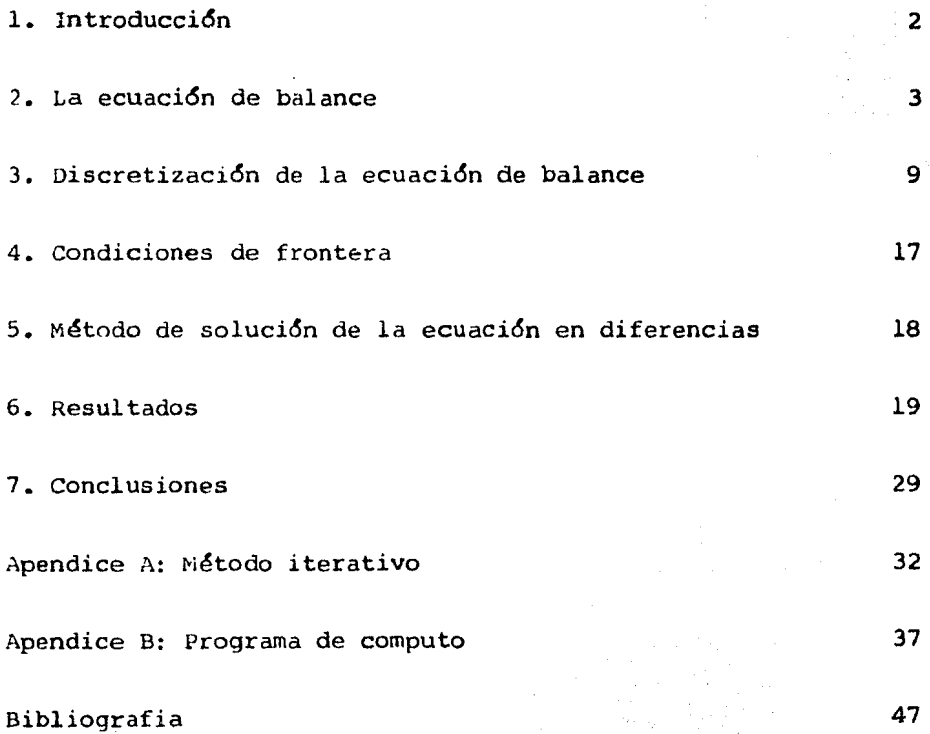

l

#### 1. INTRODUCCION.

El propósito de este trabajo consiste en resolver una e- cuaci6n del tipo Monge-Ampere para el caso e11ptico, como un problema de valores a la frontera.

Esta ecuación es conocida en meteorología como ecuación de balance, y es deducida de la ecuaci6n de la divergencia alomitir el cambio local de la divergencia con respecto al tiem po en dicha ecuación

La ecuación de balance *se* ha utilizado para inicializar modelos de ecuaciones primitivas, La inicializaci6n consiste en poner en balance el campo de masa (geopotencial), con el - campo de movimiento, ya que dado el campo de masa a través dela ecuación de balance, se puede encontrar la función corriente.

Por lo general, en las condiciones iniciales existen imba lances entre el campo de masa y el de viento, debido a errores tanto en las observaciones como en el análisis.

Esto repercute en un modelo de ecuaciones primitivas en una redistribución del campo de masa y de viento a través de  $$ la dispersión y disipación de ondas de gravedad-inerciales, ge neradas por dichos imbalances.

La soluci6n conserva la parte rotacional del viento, la cual es de un orden de magnitud mayor que la parte divergente.

2. LA ECUACION DE BALANCE.

La ecuaci6n de la divergencia es una forma diferenciada de la ecuaci6n de momento horizontal (ver G. J. Haltiner,1980) y se representa de la siguiente manera

$$
\frac{\partial D}{\partial t} + \mathbb{V} \cdot \mathbb{V} D + \frac{1}{2} D - 2 J(\upsilon, \upsilon) - \frac{\partial}{\partial x} (f \upsilon) + \frac{\partial}{\partial y} (f \upsilon) = -\nabla^2 \Phi
$$

donde: $\bigcap$ = $\bigotimes$  V es la divergencia horizontal,  $\bigcup_i (d_i; r)$  el Jacobiano, f el parámetro de Coriolis, u y v las velocidades zonal y meridional respectivamente,  $\oint$  el geopotencial; *x* , y las variables independientes, la primera en la dirección zonal y la segunda en la dirección meridional. 3i en la ecuación (2,1) se omiten los términos que contengan a la divergencia, se ob-tiene la ecuación de balance. Esto, físicamente significa queson eliminadas las ondas rápidas o de gravedad, pues el cambio en el tiempo de la divergencia es esencial para la propagación de estas ondas. La atmósfera se aproxima a este comportamiento en un nivel de 500mb,, para latitudes medias y para latitudesbajas en un nivel de 700mb. La ecuación así considerada fué  $$ propuesta por charney (1955) y *Bolín* (1955), tiene la forma

$$
2\mathbb{J}(u,v)+\frac{\partial}{\partial x}(\hat{v})-\frac{\partial}{\partial y}(\hat{v}u)=\nabla^2\hat{\Phi}
$$
 (2.2)

donde

$$
\mathbb{J}(U,\mathcal{V}) = \frac{\partial U}{\partial X} \frac{\partial V}{\partial Y} - \frac{\partial U}{\partial Y} \frac{\partial V}{\partial X}
$$

Por lo tanto, se cuenta con un campo de velocidades en - dos dimensiones y no-divergente, el cuál puede ser expresado en términos de una función corriente  $\Psi$ , definida por

$$
\mathcal{Y} = \hat{\mathcal{R}} \times \mathbb{V} \mathcal{V} \tag{2.3}
$$

siendo k un vector unitario en la dirección perpendicular al plano x , y. 'l'ambien se puede expresar en componentes cartesia nas como

$$
U = -\frac{\partial \Psi}{\partial y} \qquad ; \qquad V = \frac{\partial \Psi}{\partial x} \qquad (2.4)
$$

siendo facilmente verificable que  $\nabla \cdot \triangledown = O$ 

Sustituyendo  $(2.4)$  en  $(2.2)$ , se obtiene la ecuación de ba lance siguiente

$$
2(\psi_{xx}\psi_y - \psi_{xy}^2) + \frac{\partial}{\partial x}(f\psi_x) + \frac{\partial}{\partial y}(f\psi_y) = \nabla^2 \Phi
$$
 (2.5)

La ecuacidn (2.5), es una ecuaci6n diferencial parcial no lineal del tipo Monge-Ampère, que representa una relación de diagn6stico entre el geopotencial y el campo de vientos balanceado definido por la función corriente  $\Psi$ .

Si no son impuestas restricciones sobre el campo de geopg tencial  $(\Phi)$ , la ecuación (2.5) puede ser elíptica, parabólica o hiperbólica (ver por ejemplo, Arnason,1957).

Para los casos parab6lico e hiperbólico la ecuación (2.5) no es analizada aquí, sino unicamente para el caso elíptico. - La razón resulta del hecho de que generalmente la región de es tudio es elíptica; esto es, como se vera mas adelante, la ecua cidn mencionada en su forma de diferencias finitas sobre una región discretizada, cumple en casi todos los puntos con la -condición de elipticidad, excepto en pequeñas regiones de hi-perbolicidad como pueden ser el frente de un huracán, las fron teras del Jet-Stream u otros fenómenos que provocan esta situa ción, por lo cual es necesario hacer una modificación al pa-- trón de geopotencial, cuestión que sera tratada en la solución practica del problema (ver sección 5).

La ecuación (2.5) puede ser escrita en una forma generalcomo

$$
A^{i}k_{xx} + 2B^{i}k_{x} + C^{i}k_{y} + k_{xx}^{i}k_{y} - k_{y}^{2} = E
$$
 (2.6)

donde

$$
A=C = \frac{1}{2} \left\{ \left( \nabla^2 \Phi + 2 \nabla f \cdot \nabla \Psi \right) / 2 \right\}
$$
 (2.7)

As!, se esta en condiciones de plantear la solución de la ecuaci6n-problema (2.6), para ello, se recurre al teorema de - Rellich sobre la ecuación diferencial de honge-Ampere (ver Cou rant and Hilbert, 1962). Allí existen al menos dos solucionesde (2.6) como un problema de valores a la frontera, si A, B, C y 8 son funciones continuas de x , y en un dominio cerrado y -

se satisface la desigualdad

$$
AC - B + E > 0
$$
 (2.8)

Si se elimina E de (2.8) usando (2.6), se obtiene

$$
(\Psi_{xx} + C)(\Psi_{yy} + A) - (\Psi_{xy} - B)^2 > 0
$$
 (2.9)

y en términos de las definiciones  $(2.7)$ , queda en la forma

$$
(\frac{f}{2} + \frac{f}{2} + \frac{f}{2} + \frac{f}{2}) - \frac{f}{2} = 0
$$
 (2.10)

Esto implica que  $f'_{2} + \psi_{xx}$  y  $f'_{2} + \psi_{yy}$  son siempre ambos mayores o menores que cero en el dominio de interes. Esto nos di ce que hay dos tipos de solución de  $(2.2)$ , una cuando la vorti cidad absoluta es negativa en todas partes ( $f$ + $\nabla^2$  $\psi$ <0) *y* la otra cuando la vorticidad absoluta es positiva en todas partes ( $\mathsf{f}$  $+\nabla^2\Psi$ >O ) en el dominio. Para movimientos a escala sinóptica es apropiado tener en el Hemisferio Norte la condicidn

$$
f + 2\psi_{xx} > 0
$$
  $g + 2\psi_{yy} > 0$  (2.11)

*y* en el Hemisferio Sur

$$
f + 2 \psi_{xx} \leq 0 \qquad y \qquad f + 2 \psi_{yy} \leq 0 \qquad (2.12)
$$

Si sabemos que f=0 en el ecuador, se debe esperar que  $\psi_{xx}$  $y \psi_{yy}$  se anulen también.

Se va ahora a expresar la desigualdad (2.10) de tal forma que aparezca explícitamente el geopotencial  $(\phi)$ , pues és a -través de él que se analiza el criterio de elipticidad. Sumando (2.5) a (2.10), ésta queda expresada como

$$
\nabla^2 \Phi + i \lambda \mathbf{1}^2 - 2 \nabla \mathbf{1} \cdot \nabla \Psi > 0 \tag{2.13}
$$

Considerando que  $2 \nabla \mathcal{F} \cdot \nabla \Psi$  es una cantidad pequeña comparada con el valor de  $\triangledown\{\overline{\psi}\}\$ , por análisis de escala, la desigual dad (2.13) puede ser simplificada sin afectar su función de -condici6n matemática que debe ser cumplida en la solución de - (2.6) y es por ello que puede ser reducida a

$$
\nabla^2 \Phi + \frac{1}{2} \mathbf{f}^2 > 0 \tag{2.14}
$$

que es como se conoce la condición de elipticidad.

siguiendose el análisis es practico reescribir la ecua-- ci6n (2.5) en la forma dada por Petterssen (1953).

$$
(\nabla^2 \Psi + f)^2 = 2 \nabla^2 \Phi + f^2 + M^2 + N^2 - f_x \Psi_x - f_y \Psi_y
$$
 (2.15)

donde

$$
M = -2 \Psi_{xy}
$$

$$
N = \Psi_{xx} - \Psi_{yy}
$$

siendo M y N los términos de deformación. Ahora, si se toma la raiz cuadrada de  $(2.15)$ , se obtiene

$$
\mathbb{V}^2 \psi = -\mathbb{E} \pm (2 \nabla^2 \phi + \mathbf{f}^2 + M^2 + N^2 - \mathbf{f}_x \psi - \mathbf{f}_y \psi_y)^{1/2}
$$
 (2.16)

 $\%$ n donde como ya se señaló, el signo positivo  $(+)$  corresnonde al Hemisferio Norte y el signo negativo  $(-)$  al Hemisfe-rio sur.

La transformación de la ecuación (2.16) sobre una proyección cónica de Lambert tangente a *3d'* , queda de la siguiente manera

$$
\nabla^{2}\psi = -\frac{\rho + 1}{2}(2m^{2}\nabla^{2}\Phi + \rho^{2}+m^{4}(M^{2}+N^{2})-m^{2}2\nabla F\cdot\nabla\Psi)^{1/2}
$$
 (2.17)

siendo m $(\varphi)$  el factor de mapa dado por

m(ψ) = 
$$
\frac{\cos 30^{\circ}}{\cos \varphi}
$$
  $\left[ \frac{\sin (45 - \varphi/2)}{\cos (45 - \varphi/2)} \right]$   $\left[ \frac{\sin 30^{\circ}}{\cos (45 - \varphi/2)} \right]$  (2.18)

o

donde  $\varphi$  es la latitud.

La condición de elipticidad (2.14) asegura que el radical de (2.17) sea real y, así, que una solución físicamente útil exista. Por lo tanto, la ecuación (2.17) puede ser usada paracalcular  $\sqrt{\ }$  dado un geopotencial  $\phi$ , como tambien calcular -~ dada una función corriente *'l!* como un problema de valores-ª la frontera. La soluci6n num6rica de la ecuaci6n de Monge--- Ampère (2.5) fue obtenida por ... Fiyakoda (1956), basado en laforma (2.17).

3. DISCRETIZACION DE LA ECUACION DE BALANCE.

La solución numérica de la ecuación de balance por el metodo de diferencias finitas requiere de dos condiciones: que la ecuaci6n sea consistente matemáticamente cuándo se reemplace por su forma en diferencias, que el error de truncación decualquier término tenga el mismo orden de magnitud cuándo se reemplace igualmente por su forma en diferencias.

 $\mathbb{R}^1$  esquema adoptado en el presente trabajo tiene como caracter istica y ventaja sobre otros, que satisface la condición siguiente: si las cantidades originales tienen la propiedad de que su integral de superficie se convierta en la integral de contorno, entonces se debe exigir que las cantidades aproximadas por diferencias finitas cumplan con relaciones similares: esto es, que el área de suma pueda ser reducida a la suma peri férica del dominio en cuestión.

Supongase que el espacio x , y horizontal, que comprendela región de estudio, que para el presente caso es la región -IV (ver figura 3), esta *dividido* en una malla de p x q puntosseparados por una distancia d, que es del orden de 219,550 mts.  $%$ ntonces, se pueden escribir las coordenadas como sigue: X=ixd Y=jxd, donde i=1,2,...,p : j=1,2,...,q : los valores de p y qson 27 y 35 respectivamente. As $f$ , cualquier punto de la mallaes identificado de manera única por los índices (i,j). La figu ra 1, muestra una parte representativa del espacio discreto de que se trata. En la misma figura las líneas punteadas indicanla periferia de un domínio unitario de integración, que será mas adelante la base en la construcción del esquema en diferen cias, que transforma a la ecuación  $(2.17)$ , en un sistema de -ecuaciones algebraicas.

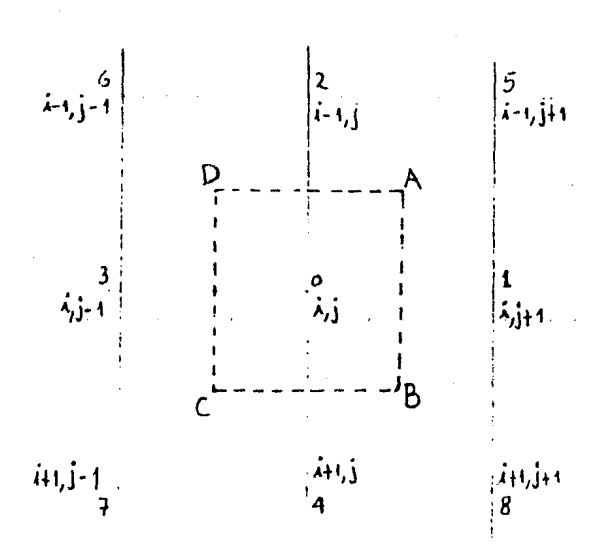

Figura 1. Identificación de los puntos de la malla por los indicesi, j sobre una rejilla de diferencia finita de p x q pun tos.

An la construcción del esquema en diferencias finitas elmétodo adoptado considera un sistema de 9 puntos (figura 1).

El Jacobiano  $\mathbb{J}(u, v)$  como cantidad original, tiene la pro piedad de que su integral de superficie se convierte en la integral de contorno; esto es

$$
2\iiint (u,v) dxdy = \int (u \frac{\partial v}{\partial c} - v \frac{\partial u}{\partial c}) dc
$$
  
= 
$$
\int \left(\frac{\partial \Psi}{\partial c} \frac{\partial^2 \Psi}{\partial c \partial n} - \frac{\partial \Psi}{\partial n} \frac{\partial^2 \Psi}{\partial^2 c}\right) dc
$$
 (3.1)

donde e es la coordenada a lo largo de la frontera y n la coor denada sobre el plano normal a ésta.

*Si* ahora, las cantidades a la derecha de (3.1), las des- componemos en diferencias a lo largo de la periferia del dominio unitario(ver figura 1), y se continua el análisis a todoslos dominios unitarios restantes de la región, se ve que se -cumple la condición impuesta al esquema: esto es, el área de suma de la región puede ser reducida a la suma periferica deldominío de ésta. La figura 2, muestra gráficamente que si la condición se satisface en los dominios unitarios, también es válida para el dominio entero.

> 1 1

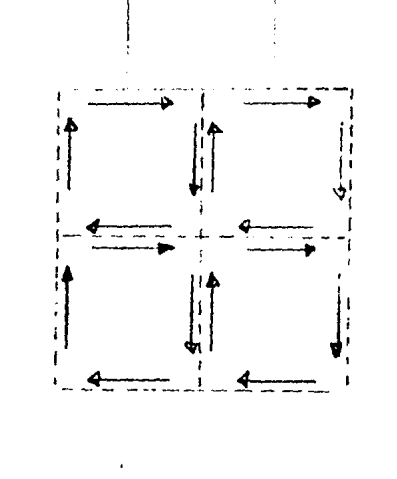

Figura 2. Representa gráficamente que la suma de los dominios unitarios se reduce a la suma periferica de la región.

Por lo tanto, con el objeto de establecer el esquema en diferencias para  $\mathbb{J}(\mathsf{u},\mathsf{y})$ , es necesario recurrir a la expresión diferencial a la derecha de (3.1), respecto al dominio unita- rio(figura 1).

as f para 
$$
\frac{\partial \Psi}{\partial c} \frac{\partial^2 \Psi}{\partial n}
$$
 a lo largo de AD.  
\n
$$
\left(\frac{\partial \Psi}{\partial c} \frac{\partial^2 \Psi}{\partial c \partial n}\right)_{AD} = \frac{1}{4d} \left(\frac{\Psi}{2} - \frac{\Psi}{4} + \frac{\Psi}{5} - \frac{\Psi}{6}\right) \cdot \frac{1}{2d^2} \left(\frac{\Psi}{2} - \frac{\Psi}{4} - \frac{\Psi}{5} + \frac{\Psi}{8}\right)
$$
\n
$$
= \frac{1}{8d^3} \left[\left(\frac{\Psi}{2} - \frac{\Psi}{4}\right)^2 - \left(\frac{\Psi}{5} - \frac{\Psi}{8}\right)^2\right]
$$
\n(3.2)

donde el subindice de  $\Psi$  denota el valor de la función corrien te en los puntos señalados numéricamente en la figura l. Y pa-

ra 
$$
\frac{\partial \Psi}{\partial H} \frac{\partial^2 \Psi}{\partial H}
$$
 a lo largo de AD, se tiene  
\n
$$
\left(\frac{\partial \Psi}{\partial n} \frac{\partial^2 \Psi}{\partial C^2}\right)_{AD} = \frac{1}{d} \left(\Psi - \Psi\right) \frac{1}{2d^2} \left(\Psi_2 + \Psi_1 - 2\Psi_0\right) + \left(\Psi + \Psi_2 - \Psi_1\right)
$$
\n(3.3)

En las expresiones anteriores como en las subsiguientes donde aparezca la flecha se indica elreemplazo que se hace endiferencias finitas. Tambien, se puede observar que para calcu lar las diferencias finitas a lo largo de la frontera del domi nio unitario, es necesario hacer un promedio entre las diferen cias finitas calculadas de antemano a la derecha e izquierda de dicha línea, esto para la línea AU es dado por

$$
\left(\frac{\partial \Psi}{\partial c}\right)_{AC} \rightarrow \frac{1}{2} \left[\frac{1}{2d} \left(\Psi_{z} - \Psi_{q} + \Psi_{e} - \Psi_{e}\right)\right]
$$
\n
$$
\left(\frac{\partial \Psi}{\partial c^{2}}\right)_{AD} \rightarrow \frac{1}{2} \left[\frac{1}{2^{2}} \left(\Psi_{z} + \Psi_{e} - 2\Psi_{0}\right) + \frac{1}{d^{2}} \left(\Psi_{e} + \Psi_{e} - 2\Psi_{e}\right)\right]
$$

Totalizando las cantidades anteriores a toda la fronteradel dominio unitario y notando que el sentido en que se tome su construcción no afecta el resultado final, se obtiene

$$
2\mathbb{J}(u,v) \rightarrow \frac{1}{8d^{4}} \left[ 2(\frac{\psi_{2}-\psi_{4}}{2})^{2} + 2(\frac{\psi_{1}-\psi_{3}}{2})^{2} - (\frac{\psi_{2}-\psi_{5}}{2})^{2} \right]
$$
  
-( $\psi_{c}-\psi_{f}$ )<sup>2</sup> - ( $\psi_{f}$  -  $\psi_{c}$ )<sup>2</sup> - ( $\psi_{g}$  -  $\psi_{s}$ )<sup>2</sup>]  
+ $\frac{1}{2d^{4}} \left[ (\frac{\psi_{1}-\psi_{c}}{2})(\frac{\psi_{f}}{5}+\frac{\psi_{f}}{5}-2\frac{\psi_{f}}{7}) + (\frac{\psi_{f}}{5}-\frac{\psi_{c}}{5}) (\frac{\psi_{f}}{5}+\frac{\psi_{c}}{5}-2\frac{\psi_{f}}{2}) \right]$   
+ ( $\frac{\psi_{f}}{3}-\frac{\psi_{c}}{6}$ ) ( $\frac{\psi_{f}}{6}+\frac{\psi_{f}}{7}-2\frac{\psi_{c}}{3}$ ) + ( $\frac{\psi_{f}}{4}-\frac{\psi_{c}}{6}$ ) ( $\frac{\psi_{f}}{7}+\frac{\psi_{f}}{7}-2\frac{\psi_{f}}{4}$ )  
+  $2(\frac{\psi_{f}}{7}+\frac{\psi_{f}}{7}-2\frac{\psi_{c}}{6}) (\frac{\psi_{f}}{7}+\frac{\psi_{f}}{7}-2\frac{\psi_{c}}{6})$  (3.4)

En la expresión anterior se ha hecho la siguiente simplificación

 $\overline{13}$ 

$$
(\psi_{1} - \psi_{2})(\psi_{2} + \psi_{4} - 2\psi_{2}) + (\psi_{2} - \psi_{2})(\psi_{1} + \psi_{3} - 2\psi_{2})
$$
  

$$
\tau (\psi_{3} - \psi_{2})(\psi_{2} + \psi_{3} - 2\psi_{2}) + (\psi_{4} - \psi_{2})(\psi_{1} + \psi_{3} - 2\psi_{2})
$$
  

$$
= (\psi_{1} + \psi_{3} - 2\psi_{2})(\psi_{2} + \psi_{4} - 2\psi_{2})
$$

A continuación se construye en forma de diferencias finitas la totalidad de la ecuación de balance, para lo cual se in tegra la ecuación diferencial (2.5), obteniéndose la relaciónsiguicnte

$$
\int \left(\frac{\partial \Psi}{\partial c}\frac{\partial^2 \Psi}{\partial c \partial n} - \frac{\partial \Psi}{\partial n}\frac{\partial^2 \Psi}{\partial c^2} + \frac{\partial \Psi}{\partial n} - \frac{\partial \Phi}{\partial n}\right) dC = 0
$$
 (3.5)

Por lo tanto, el término  $(f \psi)_x + (f \psi_y)_y$  se convierte a

$$
\frac{\partial}{\partial x}\left(f\psi_x\right) + \frac{\partial}{\partial y}\left(f\psi_y\right) - \frac{1}{2d^2}\left[\left(f_1 + f_2\right)\left(\psi_1 - \psi_0\right) - \left(f_3 - f_0\right)\left(\psi_0 - \psi_3\right) + \left(f_2 + f_0\right)\left(\psi_2 - \psi_0\right) - \left(f_4 + f_0\right)\left(\psi_0 - \psi_0\right)\right]
$$

$$
= \frac{1}{d^2} f_0 \sqrt{f^2} \psi + \frac{1}{2d^2} \psi \tag{3.6}
$$

donde

$$
\mathbb{V}^2 \Psi = \Psi_1 + \Psi_2 + \Psi_3 + \Psi_4 - 4 \Psi_6 \tag{3.6a}
$$

*y* 

$$
\mathbb{C} = (f_{1} - f_{0})(\psi_{1} - \psi_{0}) + (f_{2} - f_{0})(\psi_{2} - \psi_{0}) + (f_{3} - f_{0})(\psi_{2} - \psi_{0}) + (f_{4} - f_{0})(\psi_{4} - \psi_{0})
$$
\n(3.6b)

para los subindices de f se utiliza la misma convención que pa ra los de  $\;\;\forall$ .

Se observa en el desarrollo anterior, que el parámetro de Coriolis f para las fronteras del dominio unitario, es el promedio de los valores de  $f_o$  y  $f_i$  correspondientes a los meridia nos o paralelos que se encuentran a la derecha *e* izquierda dela misma: esto es, para f a lo largo de la frontera AD,

$$
f = \frac{1}{2} (f_{\bullet} + f_{\bullet})
$$

repitiéndose lo mismo en las fronteras restantes.

Para la transformación delLaplaciano de  $\Phi$  a su forma en diferencias, de acuerdo al esquema adoptado, se siguen los mismos pasos que en los casos anteriores; es por ello que se hace necesario recurrir al término correspondiente de la expresidn- ( 3.5) y calcular para cada una de las fronteras del dominio - unitario. Obteniéndose la expresi6n siguiente

$$
\oint^2 \Phi = \frac{1}{d^2} \left( \Phi_1 + \Phi_2 + \Phi_3 + \Phi_4 - 4 \Phi_0 \right)
$$
 (3.7)

donde de la figura l

$$
\Phi_{0} = \Phi(i, j); \Phi_{i} = \Phi(i, j+1); \Phi_{2} = \Phi(i-1, j); \Phi_{5} = \Phi(i, j-1); \Phi_{4} = \Phi(i+1, j)
$$

Finalmente, en la ecuación (2.17), queda por expresar eltérmino  $M^2 + N^2$ , para ello se utiliza la relación siguiente

$$
2[\Psi_{xx}\Psi_{yy} - \Psi_{xy}^2] = \frac{1}{2} [(\nabla^2 \Psi)^2 - M^2 - N^2]
$$
 (3.8)

La expresión a la izquierda de la igualdad en la relación anterior, corresponde al Jacobiano que ya fue expresado en suforma de diferencias finitas(ver 3.4), el Laplaciano de  $\Psi$  a la derecha tiene similar expresión que en (3.6a). Por lo tanto despejando  $M^2 + N^2$  de (3.8) se obtiene

$$
M^{2} + N^{2} = (\Psi_{1} + \Psi_{3} - 2\Psi_{0})^{2} + (\Psi_{2} + \Psi_{4} - 2\Psi_{0})^{2}
$$
  
 
$$
- (\Psi_{1} - \Psi_{0})(\Psi_{5} + \Psi_{8} - 2\Psi_{1}) - (\Psi_{2} - \Psi_{0})(\Psi_{6} + \Psi_{5} - 2\Psi_{2})
$$
  
 
$$
- (\Psi_{3} - \Psi_{0})(\Psi_{6} + \Psi_{7} - 2\Psi_{3}) - (\Psi_{4} - \Psi_{0})(\Psi_{7} + \Psi_{8} - 2\Psi_{4})
$$

$$
+ \frac{1}{4} \left[ \left( \frac{\psi_5}{5} - \frac{\psi_8}{7} + \left( \frac{\psi_6}{5} - \frac{\psi_5}{5} \right)^2 + \left( \frac{\psi_7}{7} - \frac{\psi_6}{7} \right)^2 + \left( \frac{\psi_8}{7} - \frac{\psi_7}{7} \right)^2 \right] - \frac{1}{2} \left[ \left( \frac{\psi_7}{7} - \frac{\psi_9}{7} \right)^2 + \left( \frac{\psi_3}{7} - \frac{\psi_1}{7} \right)^2 \right]
$$
(3.9)

Ahora, se esta ya en condiciones de escribir la ecuación-(2.17), en su forma de diferencias finitas, para ello se utili za una notaci6n que las exprese

$$
\mathbb{V}^{2}\psi = -f \cdot (2m^{2}\mathbb{V}^{2} + f^{2} + m^{4} (|M^{2} + N^{2}) - m^{2} \mathbb{C})^{1/2}
$$
 (3.10)

 $\sim$ 

Esta es una ecuación algebraica a la que se dara solución numérica por un método iterativo en la sección 5.

4. CONDICIONES DE FRONTERA.

Los valores de la funcidn en la frontera se fijan hciendo coincidir el flujo con el viento geostr6fico en esos puntos, esto queda expresado de la siguiente manera:

$$
\frac{1}{f} \frac{\partial \Phi}{\partial c} = \frac{\partial \Psi}{\partial c}
$$
\n(4.1)

donde f es un promedio del parámetro de Coriolis en la regiónque se esta trabajando.

5. METODO DE SOLUCION DE LA ECUACION EN DIFERENCIAS.

El procedimiento seguido para darle solución numérica a la ecuación en diferencias; es como sigue (ver K. Niyakoda, --1960) ¡ basándose en la ecuación (2.17)

$$
\nabla^2 \Psi = \sigma \tag{5.1}
$$

$$
G = -\int f + (2m^2 \psi^2 \psi + \psi^2 + m^4 (iM^2 + iN^2) - m^2 \psi)^{1/2}
$$
 (5.2)

 $U \cap \mathcal{U}$  es calculada usando  $\Psi'$ , donde  $\Psi'$  es el  $\vee$  -esimovalor iterado y entonces por un método de relajación (ver apen dice A) la ecuación tipo Poisson (5.1) es resuelta. La solu--ción corresponde a  $\Psi^{\gamma+1}$ . Entonces  $\Psi^{\gamma+1}$  es insertada en (5.2) Este procedimiento es repetido hasta que  $\Psi^{\prime\prime}$   $\Psi^{\prime\prime}$  tenga un valor dentro de un pequeño rango  $+E$ ,  $-E$ . Shuman (1957), llamóal proceso iterativo con respecto a  $\gamma'$  un ciclo y al procesode relajación para resolver la ecuación de Pŏisson un barridode la malla, esto significa que el anterior método puede ser llamado barrido en ciclos ( "cycle-scan").

En este proceso se considero lo siguiente:

-En los puntos de la malla donde el geopotencial no cum- ple con la condición de elipticidad impuesta (2.13), dicho geopotencial es modificado: de manera que

$$
\Psi^2 \Phi = 2 \nabla f \cdot \nabla \Psi - \frac{1}{2} f^2
$$

ver por ejemplo,s. J. Bijlsma,1983.

- -Como adivinanza inicial de  $\Psi$ , se tomo  $\Phi /_{\tilde{F}}$ , donde *p* es el geopotencial y f es el parámetro de Coriolis a una latitud media de  $30^{\circ}$  N.
- $-E1$  valor de  $E$  se hace gradualmente decreciente con el  $$ ciclo, iniciando con 20 mts. en unidades de altura geopo tencial y reduciéndolo por la mitad hasta 0.3125 mts.

6. RESULTAOOS.

En la figura 3, se muestra la región de trabajo que es -la región IV meteorológica, y la malla utilizada en la integra ción numérica la cual es de 27 x 35 puntos.

sn la figura 4, se presenta el análisis objetivo para elcampo de la altura geopotencial en 500mb., correspondiente al-21 de febrero de 1982, a las 12:00 *¿.* Se utilizó el esquema de

análisis objetivo desarrollado originalmente por R. Revilla D. y T. Morales A. En la figura 5. se muestra el patron de la fun ción corriente  $\Psi$  . solución de la ecuación de balance y en la figura 6, el patron del geopotencial llamado de regreso, obtenido al resolver (2.17) para el geopotencial,

En las figuras 7 y 8, se presentan las gráficas que compa ran respectivamente: el geopotencial inicial y la solución  $\Psi$ de la ecuación de balance, el geopotencial inicial con el de regreso. A lo largo de la linea AB que se indica en la figura-4.

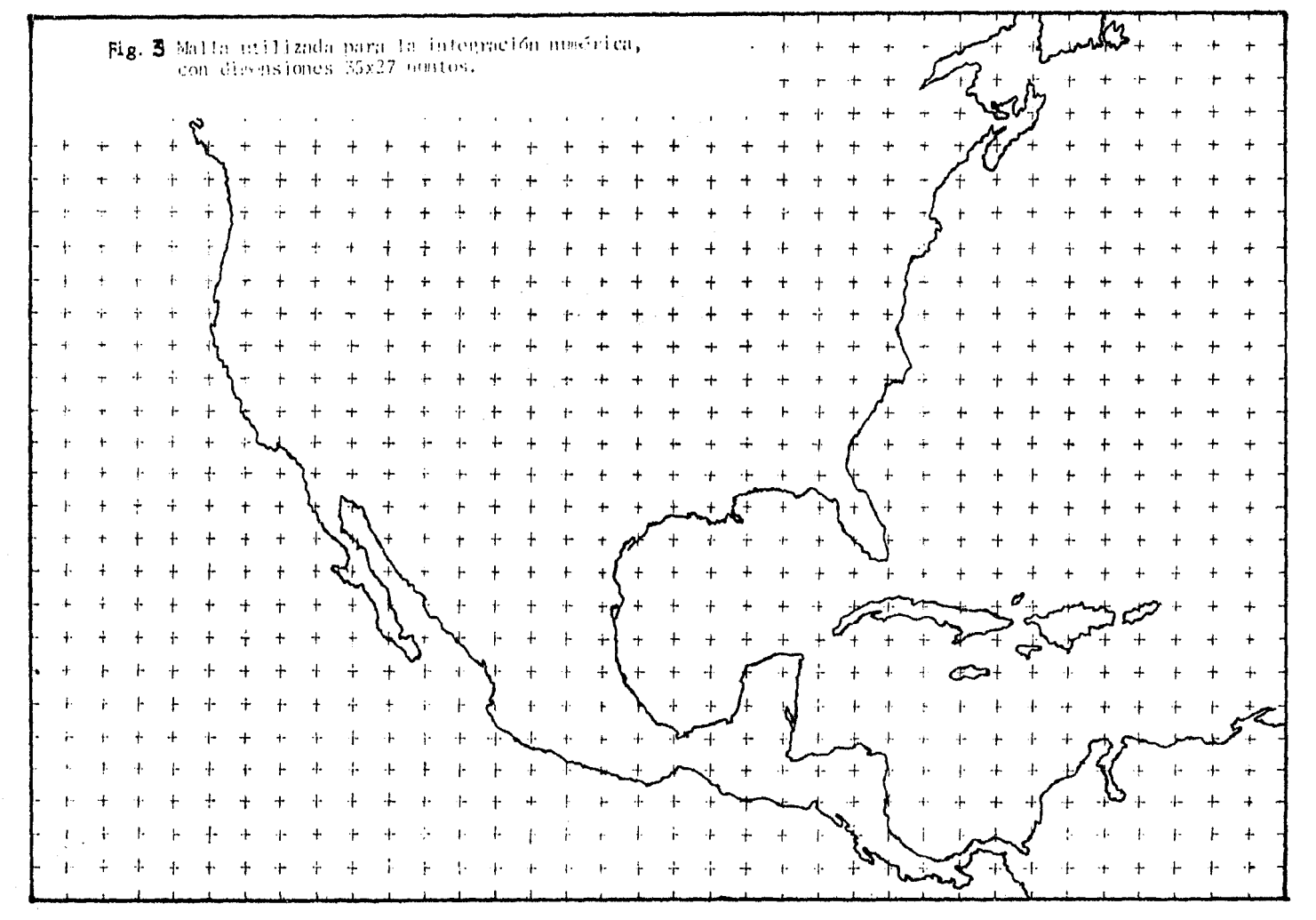

 $\bar{L}$ 

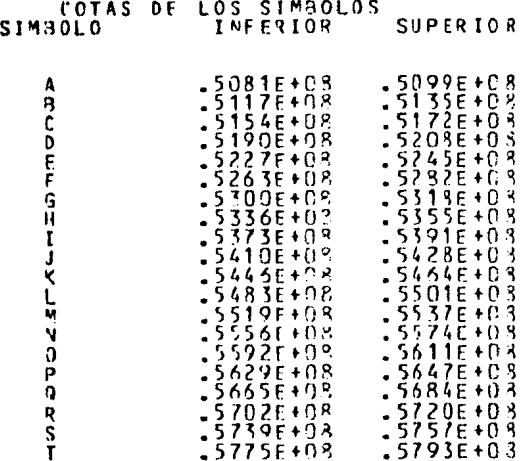

## Fara las figuras  $(4)$  y  $(6)$ .

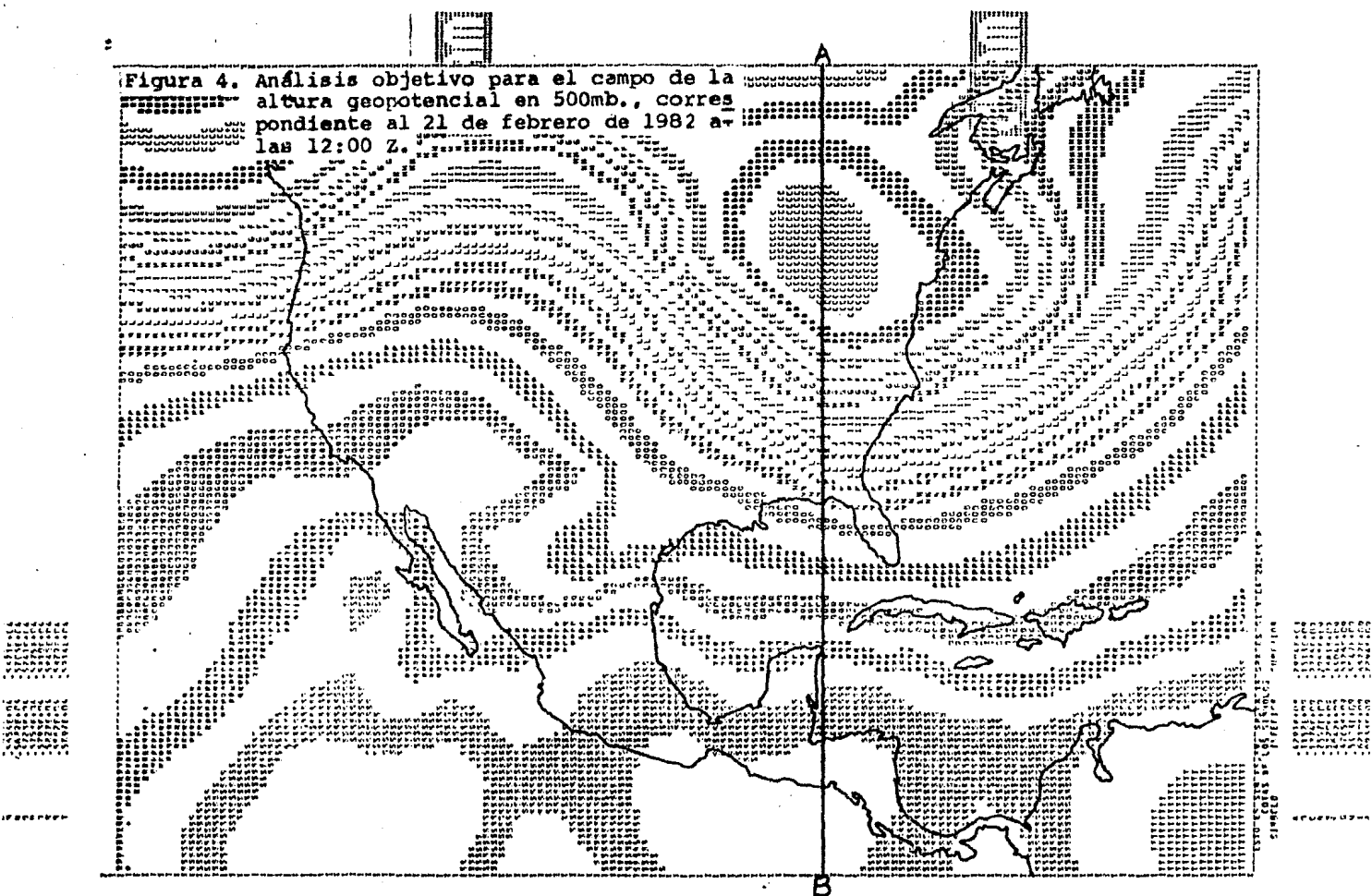

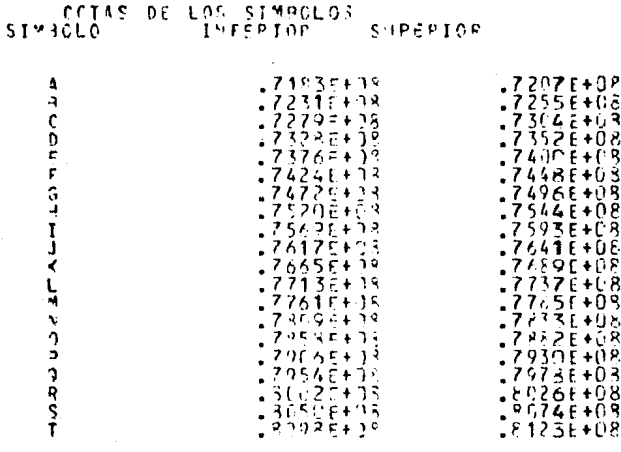

Para la figura (5).

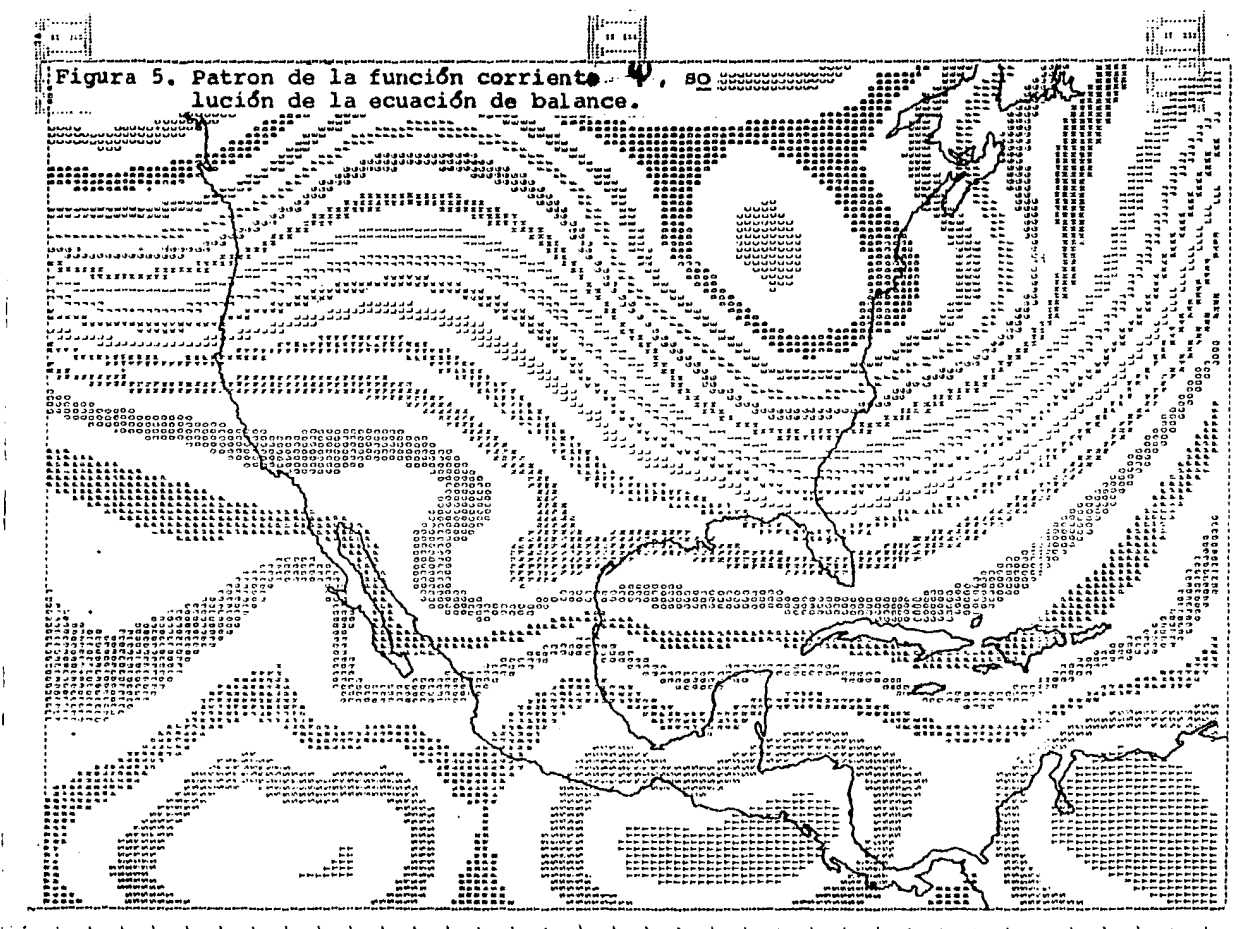

 $\mathcal{L}_{\mathcal{A}}(\mathcal{A}) = \mathcal{L}_{\mathcal{A}}(\mathcal{A}) = \mathcal{L}_{\mathcal{A}}(\mathcal{A}) = \mathcal{L}_{\mathcal{A}}(\mathcal{A}) = \mathcal{L}_{\mathcal{A}}(\mathcal{A}) = \mathcal{L}_{\mathcal{A}}(\mathcal{A}) = \mathcal{L}_{\mathcal{A}}(\mathcal{A})$  $\mathbb{R}^{n \times n}$  $\rightarrow$  $\mathbf{r}$  $\lambda$   $\lambda$   $\lambda$  $\mathbf{I}$  $\mathcal{A}$  $\mathbf{r}$  $1.1\times10^{-4}$  $\overline{\phantom{a}}$  $\alpha = -\alpha$  $\mathbf{I}$  $\sim$  $\mathbf{F}$  $\rightarrow$  $\rightarrow$  $\sim$ 

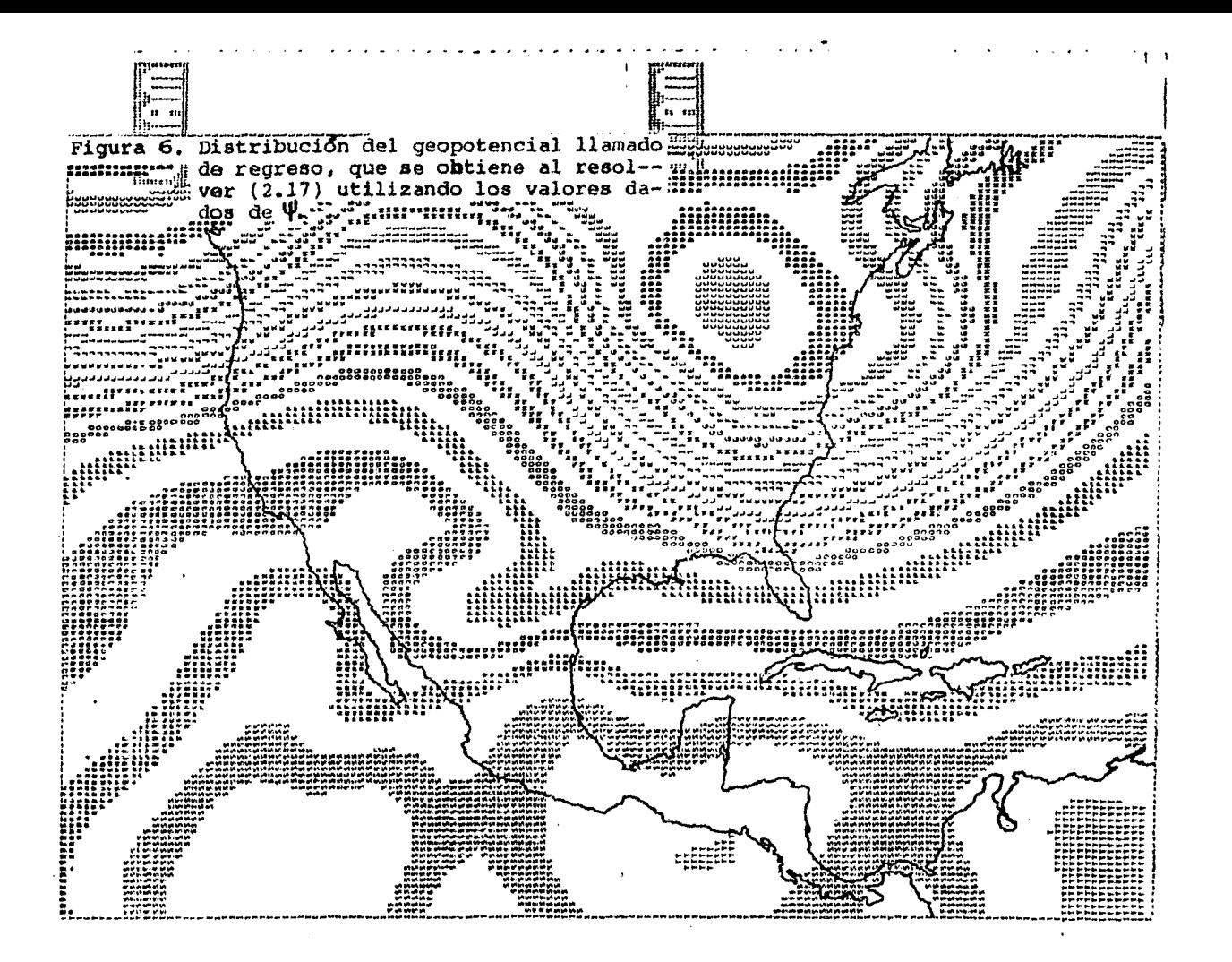

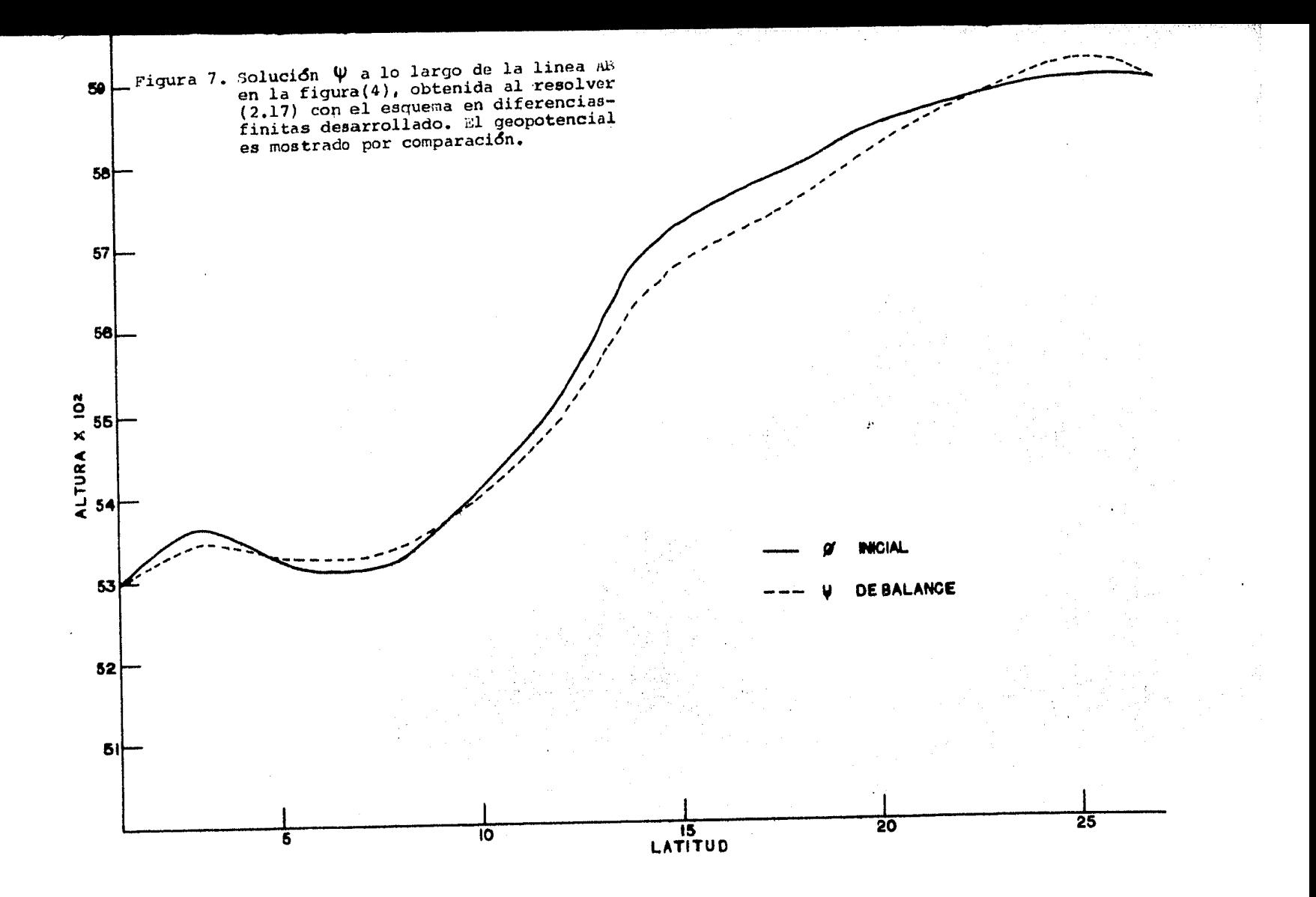

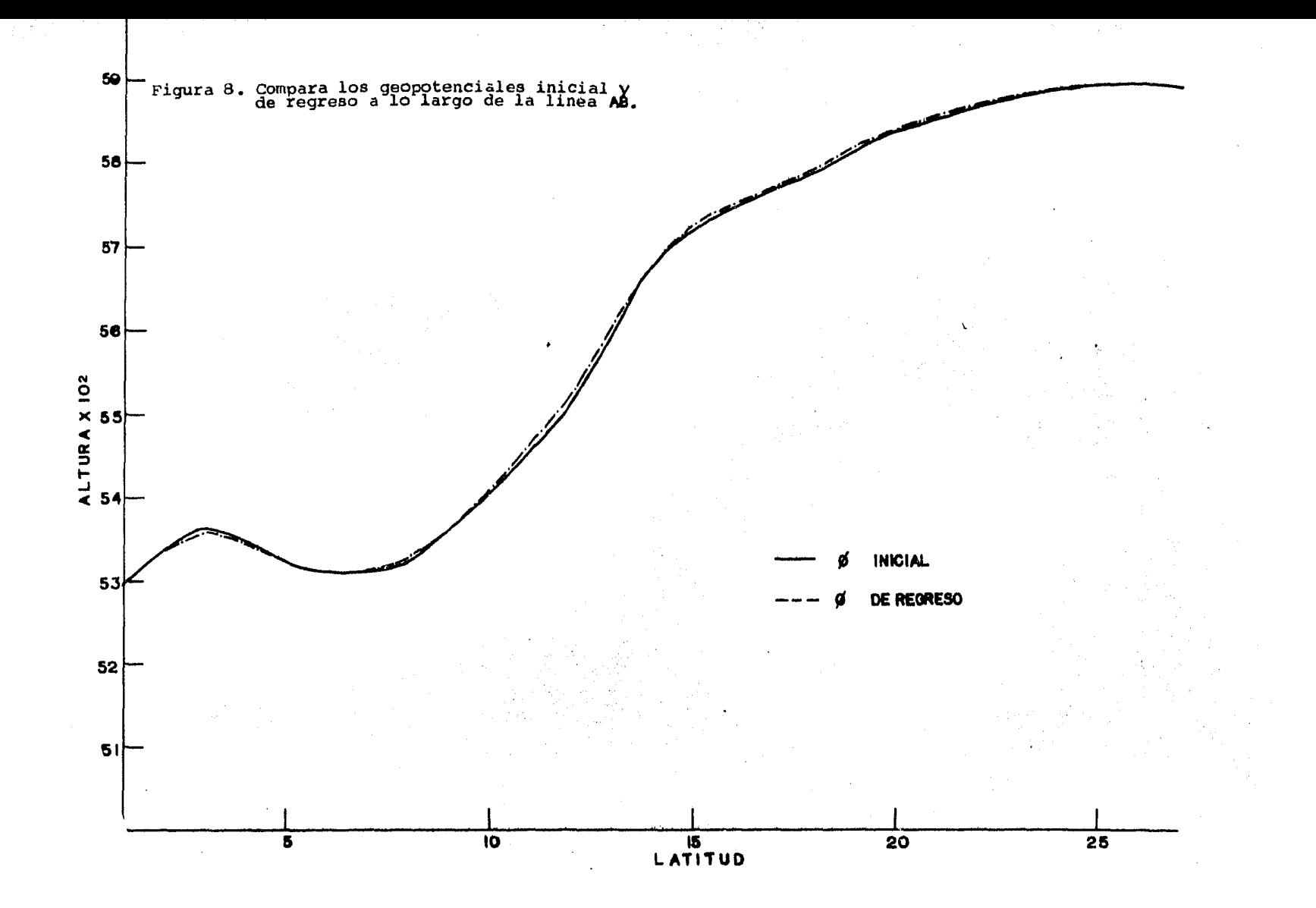

### 7. CONCLUSIONES.

En el presente trabajo no se abordaron todos los caminosque en la actualidad han *sido* desarrollados para la soluci6n numérica de la ecuación de balance. No obstante, en el presente se eligió uno de los métodos de solución que de acuerdo a los datos reportados resulta ser uno de los mejores (ver método B, en K. Miyakoda, 1960).

31 criterio que se adopto para comprobar la verecidad delos resultados que se obtuvieron al resolver numéricamente laecuación de balance, fué el siguiente: primero dicha ecuaciónse resolvio como una ecuación del tipo Honge-Ampère, en dondees buscada  $\Psi$  para una distribución dada de  $\Phi$ , como un problema de valores a la frontera y para el caso elíptico. Luego, se invirtió el proceso y la ecuación de balance se resolvió co mo una ecuación del tipo Poisson en donde la solución  $\Phi$  es ob tenida dada la distribuci6n de la función corriente calculadapreviamente, con valores de  $\Phi$  en las fronteras rodeando un do minio cerrado. El esquema aplicado es el mismo en los dos ca- sos: esto es, solo se invierte el proceso utilizando la mismaecuaci6n y el respectivo esquema.

*A* continuación se analizan los resultados a que se llegoy se señalan conclusiones de importancia en la soluci6n de laecuaci6n de balance para una región limitada.

Analizando las gráficas de la figura (7) y las figuras -- (4) y (5), se concluye que: la solución  $\Psi$  de la ecuación debalance es diferente a la respectiva función corriente que seobtiene por aproximación geostr6fica. Esto ya se esperaba, al resolver la ecuación de balance se tiene una función corrien te con menos restricciónes que en el caso de la aproximación geostrófica, donde los términos no lineales de dicha ecuaciónson eliminados, provocando con ello que su aplicación se reduz ca a regiones donde por análisis de escala, estos términos nolineales sean de poco peso, comparados con los del resto de la ecuación de aue se hace mención. Estas regiones corresponden a latitudes medias lejos de los trópicos.

Por otro Jado, del análisis de las gráficas de la figura- (8) en donde se compara el geopotencial inicial con el llamado de regreso, los trazos no coinciden id~nticamente, no *quiere*  decir por ello, que el balance esté equivocado, mas bien estadiferencia nos dá una medida de que tan bueno es el balance; pero si la diferencia fuera muy grande, habría que buscar posi bles errores o definitivamente probar otro camino. En este caso que se trata las gráficas no difieren mucho, la diferenciapuede ser despreciada, es por ello que se puede *decir* que el balance es bueno. Siguiendo adelante se analiza el por que deestas diferencias.

La región de trabajo es no elíptica en ciertas partes, so bre todo en latitudes bajas, que son regiones donde dominan las zonas hiperb6licas; ahora, como la solución de la ecuación de balance es sólo para el caso elíptico, entonces, ahí en --esas regiónes hiperb6licas que no cumplen con la condición impuesta, se hace necesario modificar a el geopotencial *si* se - quiere obtener un balance.

Esta modificación al geopotencial va a estar presente en-

la solución  $\Psi$  de la ecuación de balance y trasmitida cuando se invierta el proceso, al nuevo geopotencial llamado de regre so. Conclusi6n, por lo antes expuesto, el geopotencial llamado de regreso no coincidirá con el geopotencial inicial.

Otra causa que afecta y que hay que tomar en cuenta son las condiciones de frontera, éstas son mantenidas constantes durante todo el proceso, lo que provoca cambios irreversiblesque tambien van a manifestarse en la diferencia de las dos grá ficas analizadas.

Por lo anteriormente analizado se concluye que *si* no se consideran los efectos de frontera *y* se trabaja en una regi6nque sea elíptica en su totalidad, el proceso es totalmente reversible por lo que se acaba de exponer y las respectivas grá ficas de geopotencial (inicial y de regreso), deben coincidir idénticamente. *2ntonces, el criterio adoptado en la comprobación* de los resultados es bueno y *sirve* como una referencia de prueba.

Finalmente se considera de acuerdo a los resultados obte nidos, que el balance es bueno, aunque no es todo lo que se quiere, sino que habrá que buscar los posibles errores o ha-cer aportaciones que mejoren el método de solución de la ecua ción de balance, sobre un dominio de área limitada.

## APENDICE: A

1. McTODO DE RELAJACION SIMULTANEA. La ecuación tratada es una ecuación del tipo Poisson

$$
\nabla^2 \Psi = \mathcal{F}(\chi, \mathbf{y}) \tag{A.1}
$$

donde  $\overline{u}$  es un termino de forzamiento.

Para resolver numéricamente la ecuación (A-1), bajo ciertas condiciones de frontera, se emplea un método de aproxima-ción sucesiva. :ste es llamado "metodo iterativo". Es decir, dando una"adivinanza inicial", el valor de la solucidn es a-- proximado al valor final en un proceso iterativo. Por lo tanto si la solución en una iteración arbitraria no satisface la e-cuación original, esta diferirá de la solución verdadera por una cantidad llamada residual R; esto es

$$
\nabla^2 \Psi^{\nu} - \sigma = R^{\nu} \tag{A.2}
$$

 $V'$  indica una iteración arbitraria.

Si  $R^{\mathsf{v}}$  se hace cero en todos los puntos, entonces  $\;\;\psi^{\mathsf{v}}\;$  s<u>e</u> rá la solución verdadera de la ecuación (A-1). *Se* vera como se puede lograr esto. Por definición de  $\nabla^2\Psi$ y de acuerdo con elarreglo de la figura (l-A)

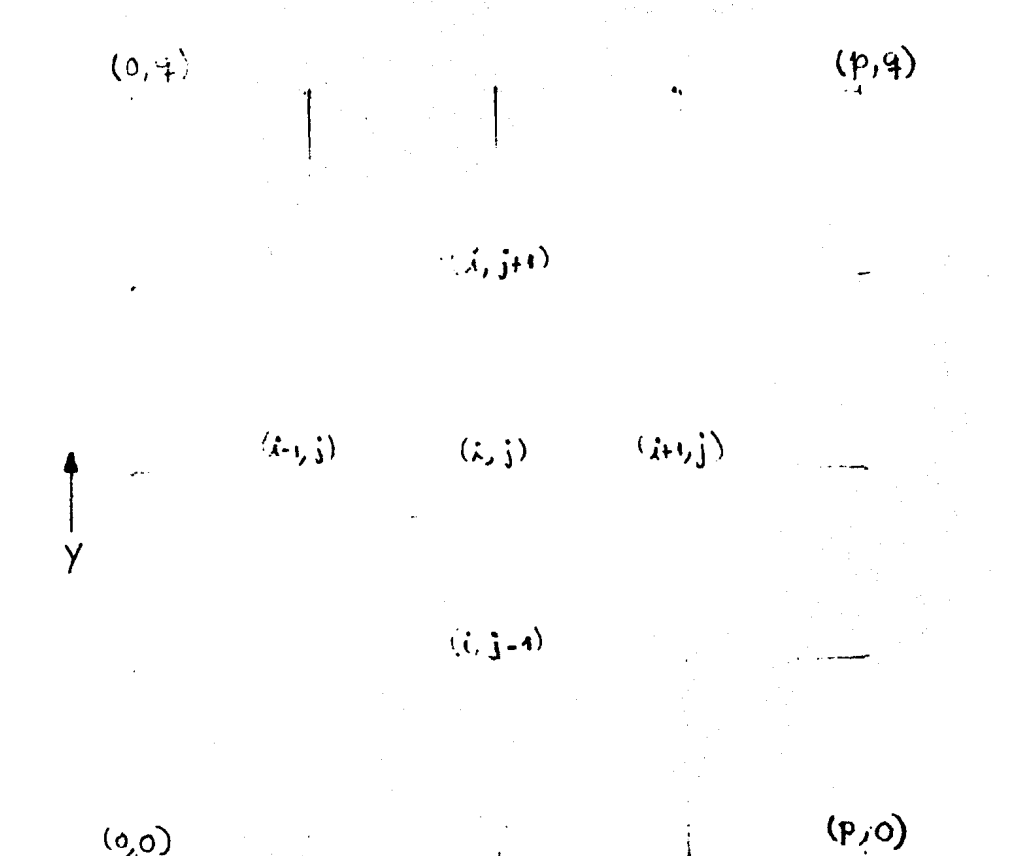

 $(0,0)$ 

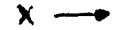

Figura 1A. Identificación de los puntos de la<br>malla por los indices i,j. Sobre -<br>una rejilla de diferencia finita de p x q puntos.

i

$$
\nabla^{2} \Psi = \Psi_{i+1,j} + \Psi_{i-1,j} + \Psi_{i,j+1} + \Psi_{i,j-1} - 4 \Psi_{i,j}
$$
 (A.3)

entonces la ecuaci6n (A-2) queda como

$$
\psi_{\lambda+i,j}^{Y} + \psi_{\lambda-i,j}^{Y} + \psi_{\lambda,j+i}^{Y} + \psi_{\lambda,j-i}^{Y} - 4\psi_{\lambda,j}^{Y} = \mathbb{Q}_{\lambda,j} + \mathbb{R}_{\lambda,j}^{Y}
$$
 (a.4)

Ahora se supone que nuestra adivinanza en un punto particular i, j fué cambiada por una cantidad  $\delta \Psi_{ij}$ , aclarando que no se altera la adivinanza en algunode los puntos vecinos. Por lo tanto, como  $\overline{O_{\lambda}}$  es fijo, la ecuación anterior implica queel cambio resultante en el residual en el mismo punto i,j es

$$
\delta R_{\lambda, \mathbf{j}} = -4 \delta \Psi_{\lambda, \mathbf{j}} \tag{A.5}
$$

Si se tuviese unicamente un punto interior en la malla, se cambiaría  $\psi'$ , en ese punto de tal forma que el residual re sultante se anule: esto es, tal que

$$
\delta R_{\lambda,j} = -R_{\lambda,j}^{\mathcal{V}} \tag{a.6}
$$

de acuerdo a la anterior ecuación (A-5) seria

$$
\delta \Psi_{\lambda,j} = \frac{1}{4} R_{\lambda,j}^{\nu} \tag{A.7}
$$

o, si  $\psi'_{\lambda i}$  denota el resultado del cambio  $\delta \Psi_{\lambda i}$ 

$$
\Psi'_{\lambda j} = \Psi''_{\lambda j} + \delta \Psi_{\lambda j} = \Psi''_{\lambda j} + \frac{1}{4} R^{\mathsf{Y}}_{\lambda j}
$$
 (a.8)

As**í, s**e tiene que al considerar  $\psi_i'$  como una "nueva adivinanza", ésta se aplica nuevamente en  $(A-8)$  con el objeto dereducir el error y así sucesivamente, se obtiene entonces para un proceso de esta naturaleza que

$$
\Psi_{ij}^{V+1} = \Psi_{ij}^{V} + \frac{1}{4} R_{ij}^{V} \tag{a.9}
$$

donde

$$
R_{\lambda j}^{\nu} = \nabla^2 \Psi_{ij} - \sigma_{\lambda j}
$$

La ecuación anterior define un procedimiento iterativo de bido a aichardson, llamado relajación simultanea.

2. METODO ORDINARIO DE LIEBMANN. *El* método de Richardson es -muy lento en convergencia. La revisi6n de este esquema dio co-*v*  mo resultado el método ordinario de Liebmann, en el cual $\bigvee_{i=1}^r$  ;  $\forall$   $\psi^{\vee}_{\lambda | \lambda}$  son reemplazados por los nuevos valores obtenidos.

3. METODO ACELERADO DE LIEBMANN. Por último, el método ordinario de Liebmann es extendido al llamado método acelerado de --Liebmann, por la introducción de la técnica de sobrerrelaja--ción. El procedimiento de corrección es escrito como sigue

$$
\psi_{i,j}^{V+4} = \psi_{i,j}^{V} + \frac{1+V}{4} \left[ \psi_{i+j}^{V} + \psi_{i+j}^{V+4} + \psi_{i,j+1}^{V+4} + \psi_{i,j-1}^{V'} - 4 \psi_{i,j}^{V} + 6 \overline{\psi}_{i,j} \right]
$$
\n(A.10)

donde el coeficiente de sobrerrelajación V esta dado por lafórmula

$$
U = 1 - \sqrt{2} \sqrt{\left(\frac{\pi}{p-1}\right)^2 + \left(\frac{\pi}{p-1}\right)^2}
$$
 (a.11)

donde  $p = 35$  y  $q = 27$ , son el número de puntos de la malla enx , y. (ver K. Miyakoda, 1962, pp. 96-101.)

#### APENDICE B

### 1. PROGRAMA DE COMPUTO.

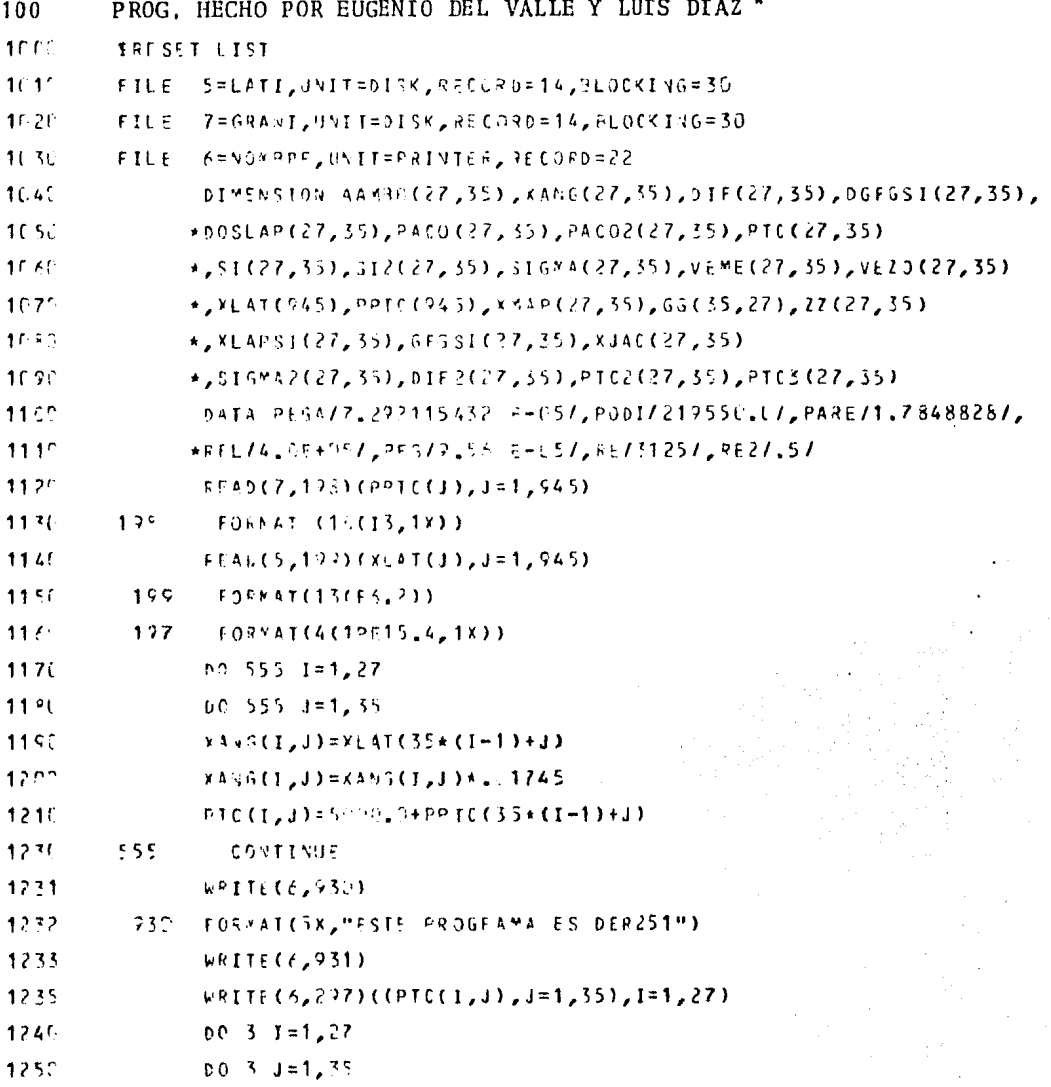

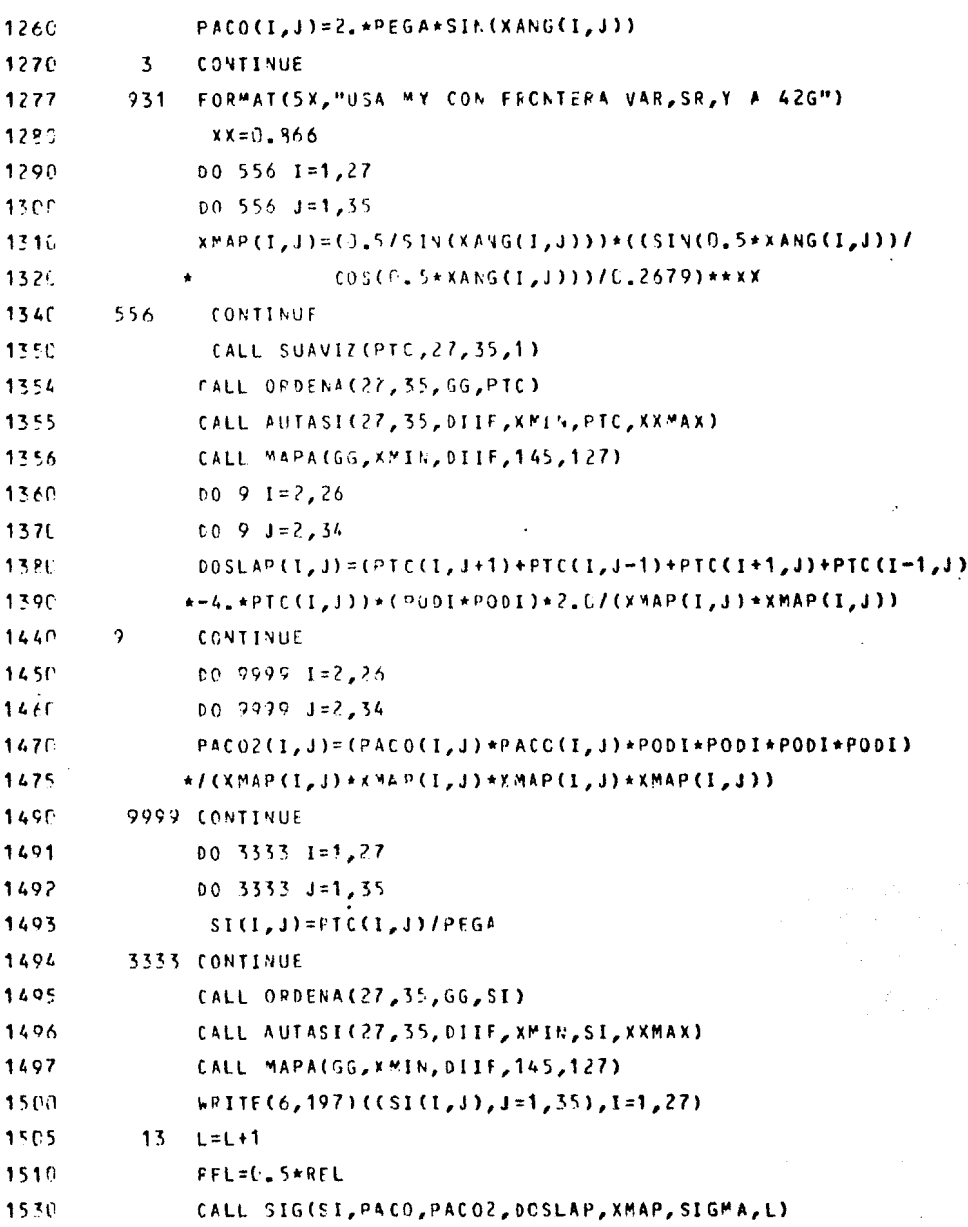

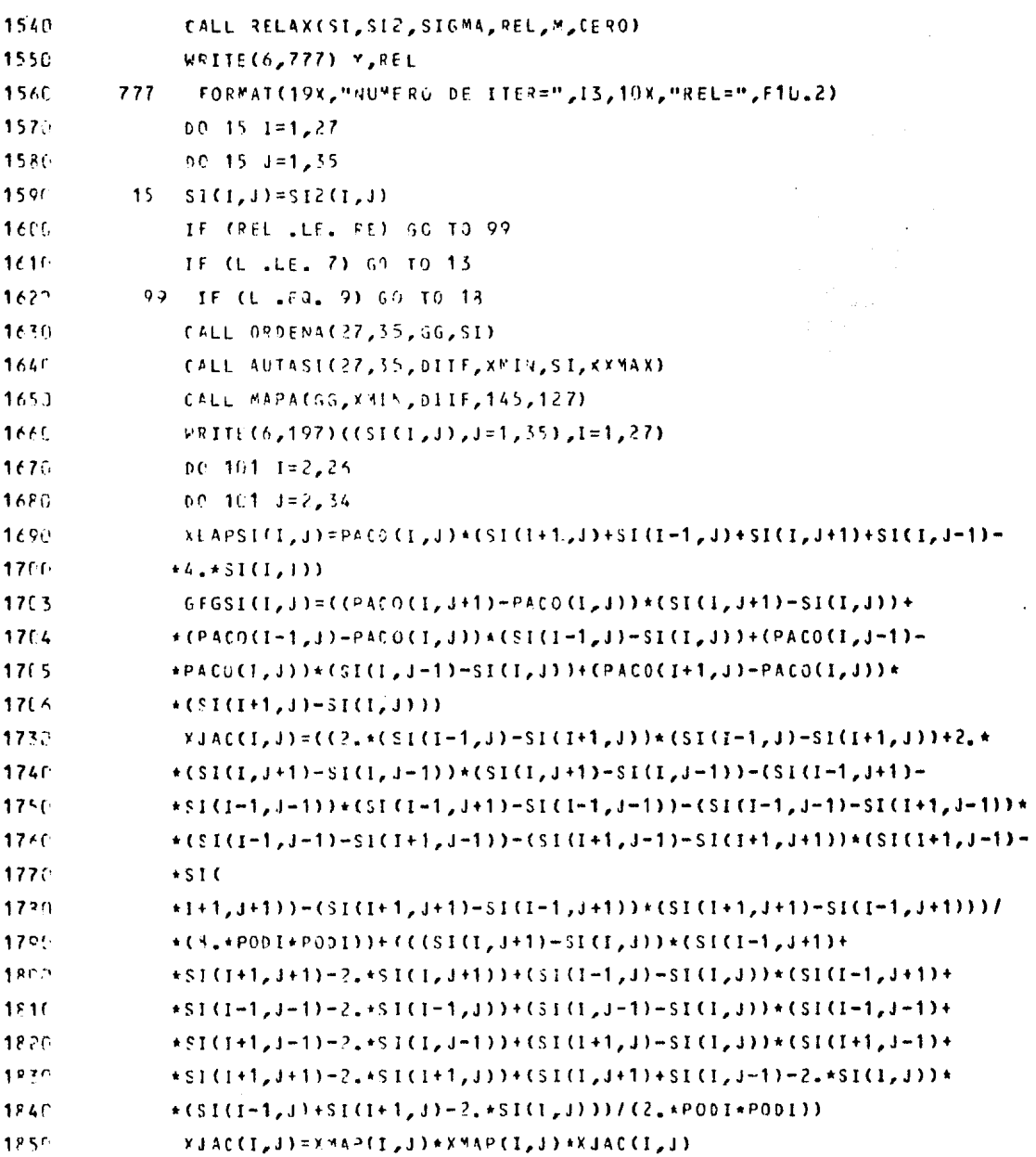

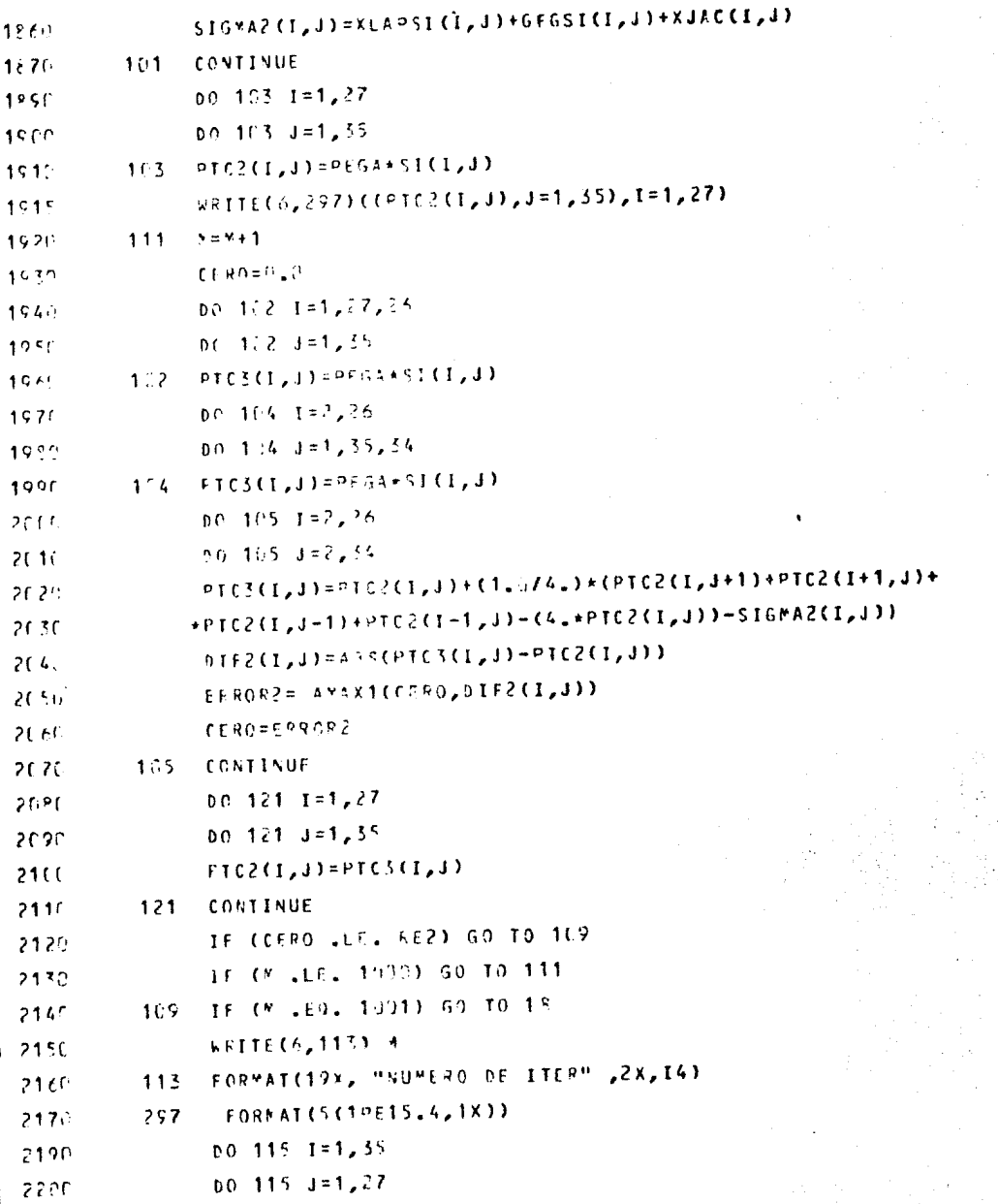

```
2210
          115
                66(1,1)=0.02712
                CALL ORDENA(27,35,56,PTC2)
2213
                CALL ANTASI (27, 35, DIIF, XMIN, PTC2, XXMAX)
2214
                CALL KAPA(55, CYIN, DIIF, 145, 127)
2215
                weITE(6,297)((FTC2(1,1),U=1,35),I=1,27)
2223
           12510P
2236
                F.LD
7621SURPOUTINE ORDENA (N,M,TZ,Z)
2630
                      01*643193 T7(35,27), 7(27,35)
2600K = 6 + 10.0 - 80 = 1 = 1.92650
2000DO SS O
                         J = 1, 9δt
                          17(1,1) = 1(k-1,1)2670
2632
                 RETURN
2690
                 FND.
                            SUBROUTLE SUAVIZ (Z, NI, NJ, M)
2706
2710
                      DIMENSION
                                 (1(27.55), 11(27.35))2721
                    00.30 L=1.Y
2730
                    S = 0.52741
                 93 - 19 = K = 1,22756
                    00 \t1 \t1 = 2, 41-1DC 1 J = 2, N1-12760
                    U(1,1) = U(1,1)+(3+5+5+1-5)+(U(1+1,1)+Z(1-1,1)+Z(1,1+1)+2775
              \mathbf{f}2756
                               7(1, 1-1)-4.1+2(1, 1)+3.25+5*5*22(1+1, 1+1)+2(1-1, 1+1)\bullet2746
                               7(1-1, 1-1) + 7(1+1, 1-1) - 4(5+7(1, 1))2960
                    0.0 \t2 \t1 = 2, v1-10.02 \text{ J} = 2.41 - 12810
2420Z(1, 1) = 7Z(1, 1)\mathbf{r}2236
             \ddot{\phantom{a}}5 - x - 1 = 52840
          3<sub>0</sub>CONTINUE
2850
                 RETURN
27.66END.
2820SUPROUTINE PAPA (Z, 34SE, CINT, NU, NC)
25.36
                      DIMENSION 7(35,27), SIMB (20), V(130)
```
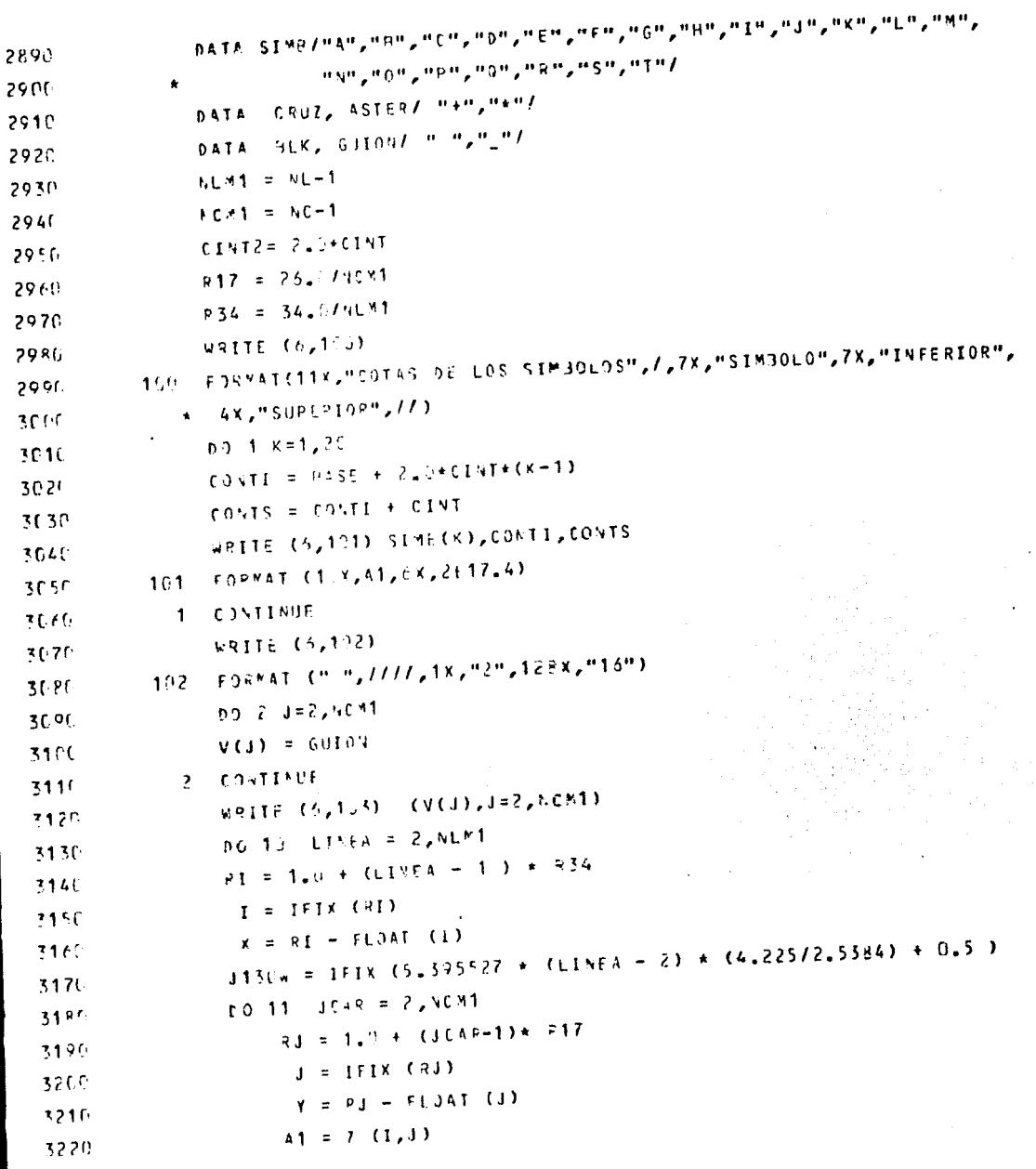

 $\hat{\boldsymbol{\cdot} }$ 

 $\bar{\beta}$ 

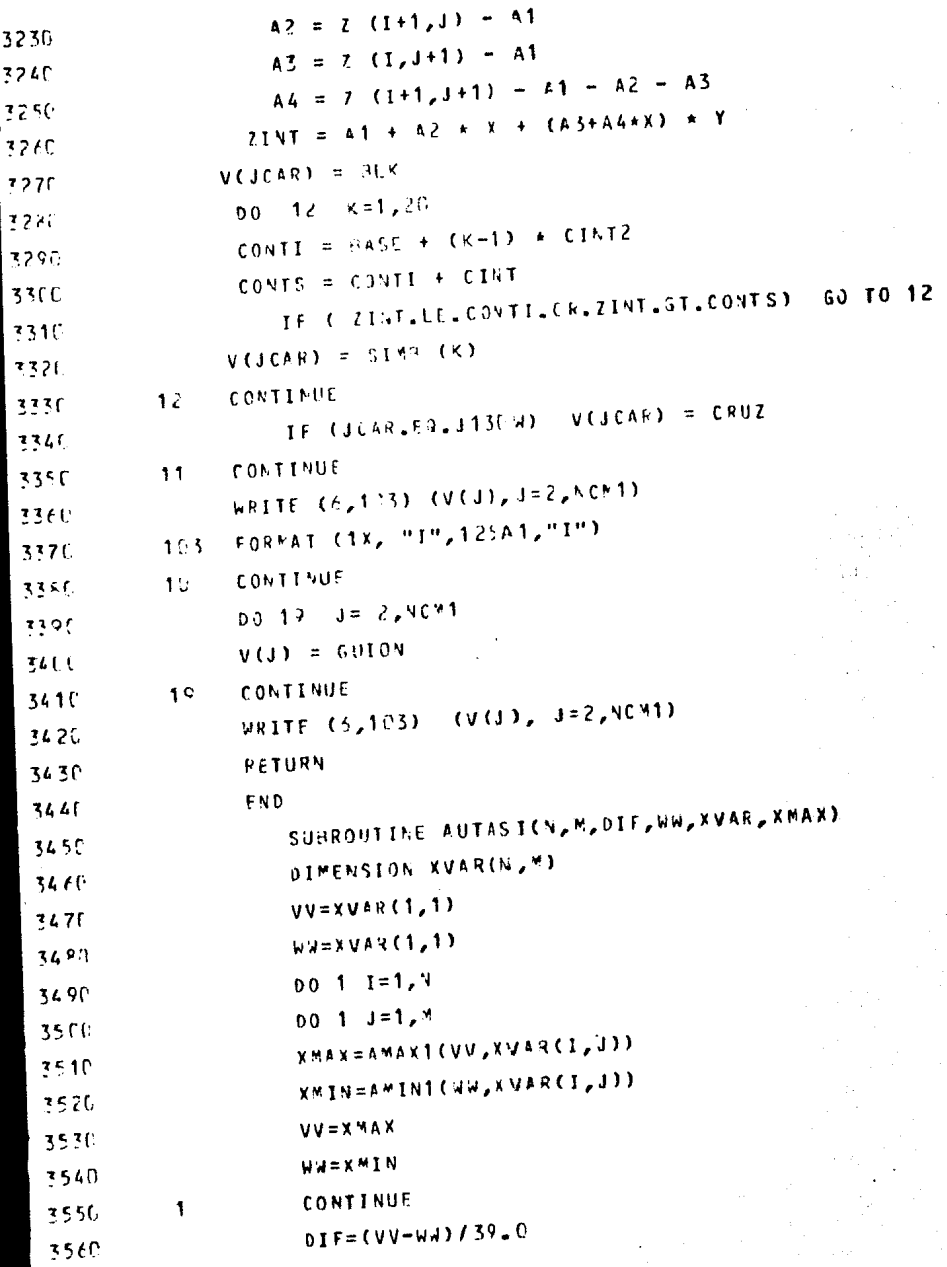

 $\bar{z}$ 

 $\overline{\phantom{a}}$ 

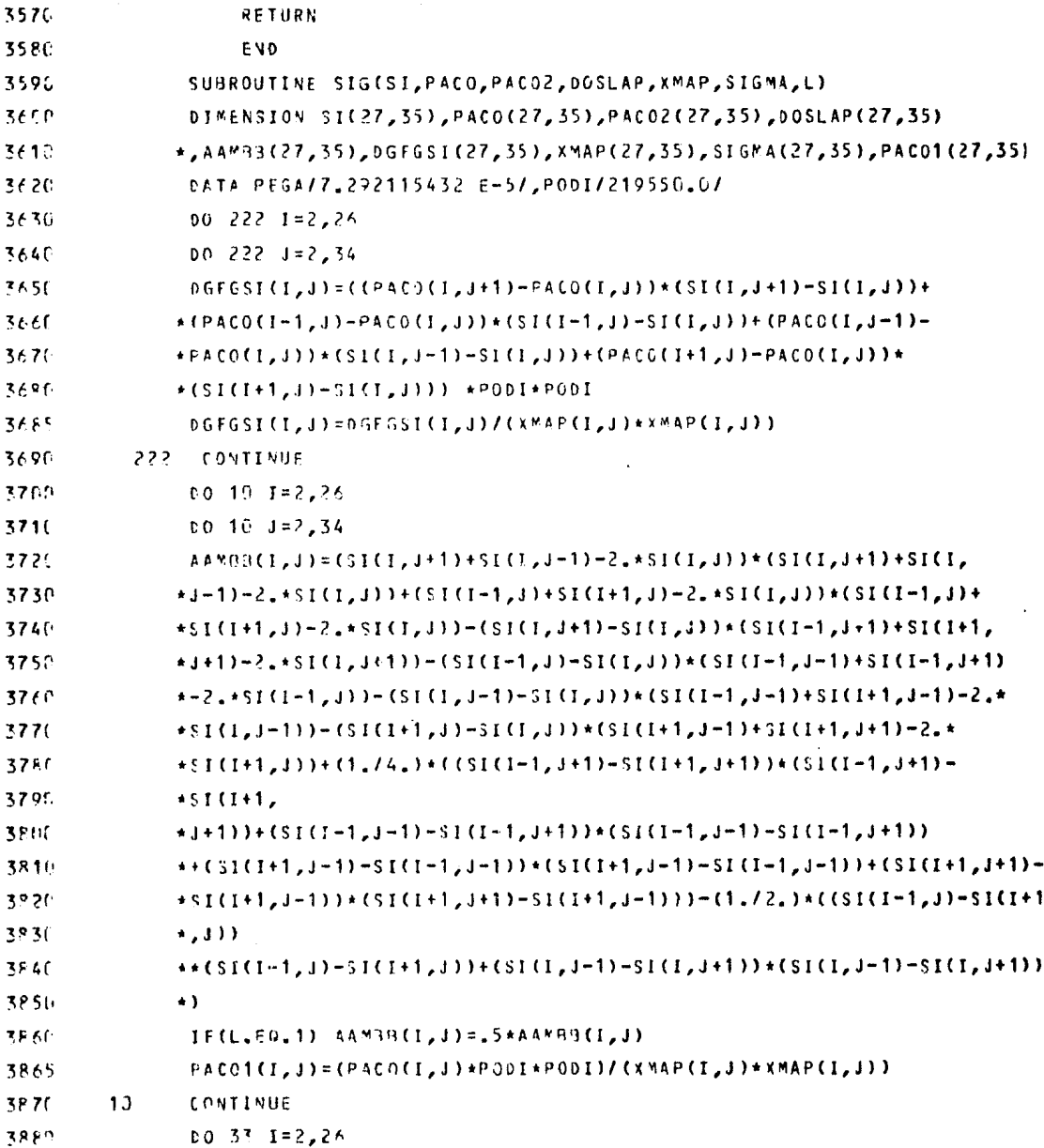

 $\mathcal{L}^{\text{max}}$  and  $\mathcal{L}^{\text{max}}$ 

 $\label{eq:2} \mathcal{A} = \mathcal{A}^{\text{max}}$ 

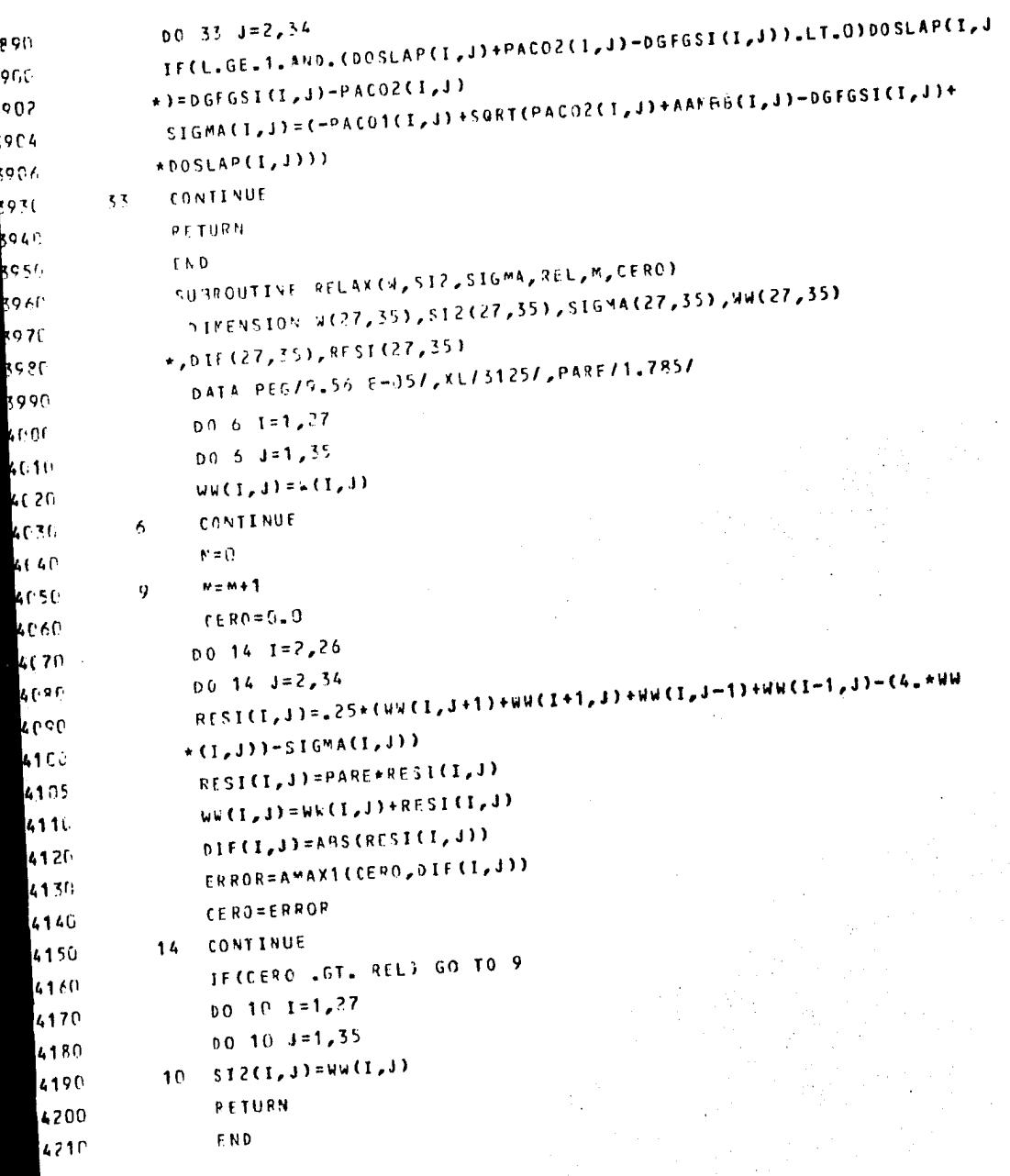

 $\hat{\mathcal{A}}$ 

 $\label{eq:2.1} \frac{\partial}{\partial t} \frac{\partial}{\partial t} \left( \frac{\partial}{\partial t} \right) = \frac{\partial}{\partial t} \left( \frac{\partial}{\partial t} \right) \frac{\partial}{\partial t}$ 

45

 $\mathcal{L}_{\text{max}}$ 

 $\bar{\beta}$ 

 $\ddot{\phantom{a}}$ 

\* Las subroutinas: ORDENA, AUTASI, MAPA, SUAVIZ, que en el pr~ grama son utilizadas para suavizar el campo inicial y para ejecutar los mapas, fueron desarrolladas originalmente por - R. Revilla D. y T. Morales Acoltzi.

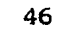

#### **BIBLIOGRAFIA**

- 'Arnason, G., 1957: A convergent method for solving the balance equation. Tech. Rep., Joint Numerical Weather Predic-tion Unit, Suitland, Md.
- Asselin, R., 1967: The operational solution of balance equa--tion. Tellus 19, 24-31.
- Bijlsma, S. J., and Hoogendoorn, R. J., 1983: A convergence -analysis of a numerical method for solving the balance equation. Mon. Wea. Rev., 111, 997-1001.
- Bolin, B., 1955: Numerical forecastin with the barotropic mo-del. Tellus, 7 27-49.
- Courant, R., and D. Hilbert, 1962: Methods of Mathematical Phy sics, Vol. II. Interscience Publishers, 322-325.
- Charney, J. G., 1955: The use of the primitive equations of mo tion in numerical prediction. Tellus, 7 22-26.

Gronas, S., and Lystad M., 1977: Solutions of the balance equa tion with minimun correction of the mass field. Tellus 29  $502 - 511.$ 

Haltiner, J. G. and R. T. williams, 1980: Numerical Prediction and Dynamic Meteorology, J. Wiley and Sons, 477 pp.

- Holton, J. R., 1979: An Introduction to Dynamic Meteorology,  $-$ (Second Edition), Academic Press, 391 pp.
- Iversen, T., and Nordeng T.  $E.$ . 1982: A convergent method forsolving the balance equation. Non. Wea. Rev., 110, 1347--1353.
- Kasahara, A., 1982: Significance of non-elliptic regions in ba lance flows of the tropical atmosphere. Mon. Wea. Rev., llO, 1956-1967.
- Miyakoda, K., 1956: On a method of solving the balance equa--tion. J. Meteor. Soc. Japan, 34, 364-361.
- Miyakoda, K., 1960: Numerical solution of the balance equation 'l'ech. Rep. Japan Meteorological Agency, 3, 15·-43.
- ~iyakoda, K., 1962: Contribution to the numerical weather prediction -computation with finite diference-, Jap. Journal of Geophysics, 3, pp. 96-101.
- Paegle, J., and J. N. Paegle, 1974: An efficient and accurateaproximation to the balance wind with application to nonelliptic data. Mon. wea.  $Rev_*$ ,  $102$ ,  $838-846$ .
- Paegle, J., and E. M. Tomlinson., 1975: Solution of the balance equation by Fourier transform and Gauss elimination. - Mon. Wea. Rev., 103, 528-535.
- Petterssen, S., 1953: On the relation between vorticity, defor mation and divergence and the configuration of the pressu re field. Tellus, 5, 2Jl-238.

Shuman, F. G., 1957: Numerical methods *in* weather prediction: I The balance equation. Mon. Wea. Rev., 85, 329-332.